# Package 'flux'

February 19, 2015

<span id="page-0-0"></span>Type Package

Title Flux rate calculation from dynamic closed chamber measurements

Version 0.3-0

Date 2014-04-23

Author Gerald Jurasinski, Franziska Koebsch, Anke Guenther, Sascha Beetz

Maintainer Gerald Jurasinski <gerald.jurasinski@uni-rostock.de>

**Depends**  $R$  ( $>= 2.12.0$ ), caTools

Description Functions for the calculation of greenhouse gas flux rates from closed chamber concentration measurements. The package follows a modular concept: Fluxes can be calculated in just two simple steps or in several steps if more control in details is wanted. Additionally plot and preparation functions as well as functions for modelling gpp and reco are provided.

License GPL-2

LazyLoad yes

NeedsCompilation no

Repository CRAN

Date/Publication 2014-04-25 11:02:53

# R topics documented:

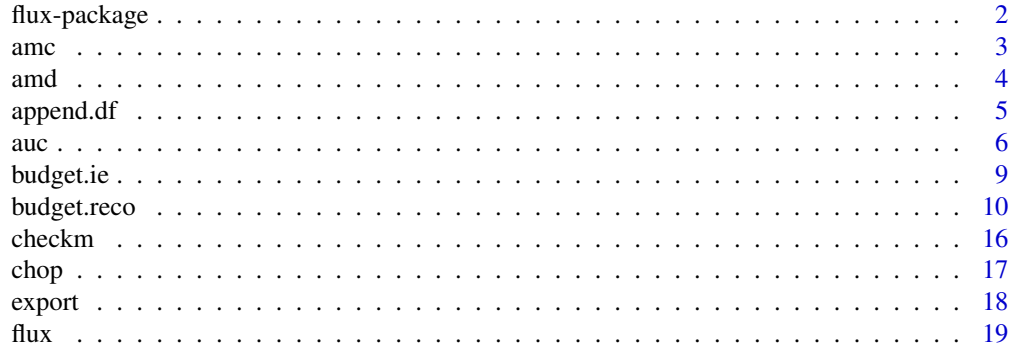

# <span id="page-1-0"></span>2 flux-package

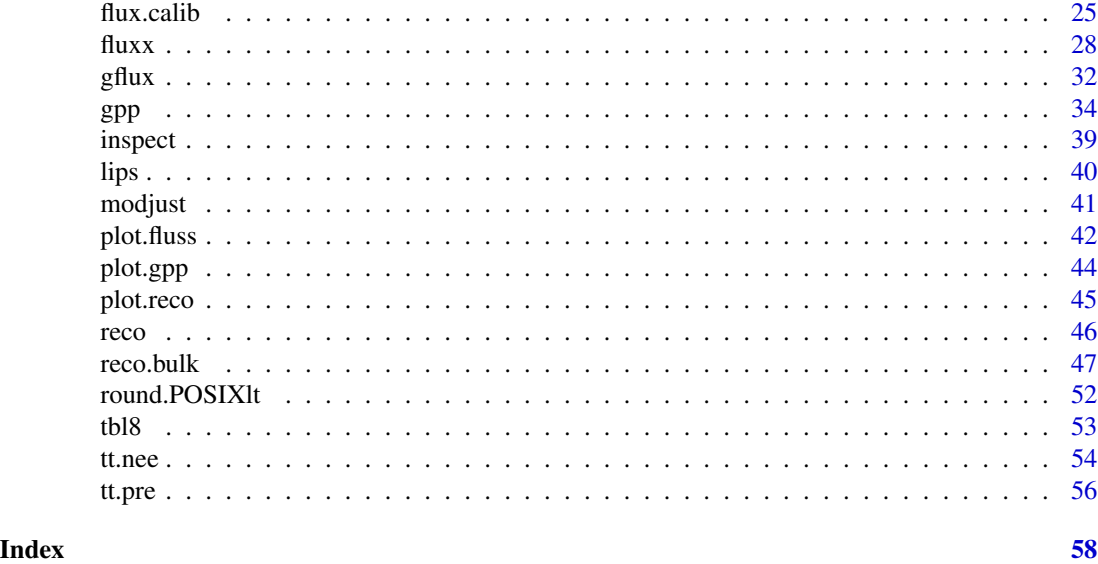

flux-package *Flux rate estimation with dynamic closed chamber data*

#### Description

Several functions for the estimation of greenhouse gas (GHG) flux rates using closed chamber concentration measurements. The package follows a modular concept: Fluxes can be calculated in just two simple steps or in several steps if more control is wanted. Functions for further analyses (GPP and Reco model fitting and prediction for budgets including error terms) are also available.

# Details

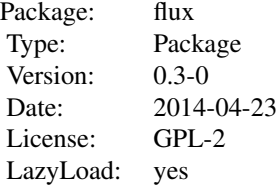

Obtain flux rates from many chamber measurements within minutes. After preparing the read in data (Field or device measured concentration data on the three most prominent greenhouse gases) with [chop](#page-16-1) just run [flux](#page-18-1) or [fluxx](#page-27-1) (for medium frequency data) on the result returned by [chop](#page-16-1) and get flux rates in an easy to interpret table including quality flags. Plot diagnostic plots as pdf per factor level to a folder or simply to the screen. Use [gpp](#page-33-1) to model GPP and [reco](#page-45-1) to model ecosystem respiration or use [gpp.bulk](#page-46-1) to bulk model GPP and [reco.bulk](#page-46-2) to bulk model  $R_{eco}$ and use the resulting objects with [budget.gpp](#page-9-1) and [budget.reco](#page-9-2), respectively, to predict fluxes using continuously logged data. Use [budget.ie](#page-8-1) to estimate the uncertainty associated with the <span id="page-2-0"></span> $\frac{3}{3}$ 

interpolation between models. Several helper functions for ghg analysis are also provided.

#### Author(s)

Gerald Jurasinski <gerald.jurasinski@uni-rostock.de>, Franziska Koebsch <franziska.koebsch@unirostock.de>, Ulrike Hagemann <ulrike.hagemann@zalf.de>, Anke Günther <anke.guenther@unirostock.de>

Maintainer: Gerald Jurasinski <gerald.jurasinski@uni-rostock.de>

#### References

Nakano T (2004) A comparison of regression methods for estimating soil- atmosphere diffusion gas fluxes by a closed-chamber technique. Soil Biology and Biochemistry 36: 107-113.

Forbrich I, Kutzbach L, Hormann A, Wilmking M (2010) A comparison of linear and exponential regression for estimating diffusive CH4 fluxes by closed- chambers in peatlands. Soil Biology and Biochemistry 42: 507-515.

Beetz S, Liebersbach H, Glatzel S, Jurasinski G, Buczko U, Hoper H (2013) Effects of land use intensity on the full greenhouse gas balance in an Atlantic peat bog. Biogeosciences 10:1067-1082.

Koebsch F, Glatzel S, Jurasinski G (2013) Vegetation controls methane emissions in a coastal brackish fen. Wetlands Ecology and Management 21:323–337.

# See Also

[HMR](#page-0-0) for a different approach to flux rate estimation from chamber data.

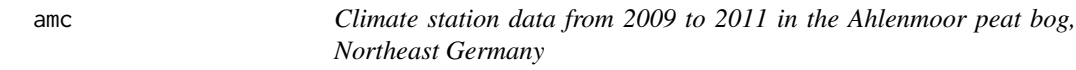

# Description

Climatic variables measured from 2009 to 2011 in the Ahlenmoor peat bog, Northeast Germany as part of a closed chamber measurement study on GHG exchange.

#### Usage

data(amc)

# Format

A data frame with 43197 observations on the following 8 variables.

date Factor giving the date of field sampling, format is "%Y-%m-%d".

time Factor giving the time of measurement in the field, format is "%H:%M:%S".

t.air Numeric. Average air temperatures in °C

t.soil2 Numeric. Average soil temperatures in 2cm depth in °C

- <span id="page-3-0"></span>t.soil5 Numeric. Average soil temperatures in 5cm depth in °C
- t.soil10 Numeric. Average soil temperatures in 10cm depth in °C
- PAR Numeric. Average half hourly photosynthetically active radiation during the flux measurement. Actually represents PPFD (photon flux density) in micromole per sqm and second
- timestamp POSIXlt representing the date and time for the measurements

#### Source

Diss Sascha

# References

Beetz (2014) ...

# Examples

data(amc)

amd *Closed chamber fluxes from 2009 to 2011 in the Ahlenmoor peat bog, Northeast Germany*

#### Description

CO2 exchange rates determined with closed chamber measurements and cooresponding measurements of temperatures, photosynthetically actiove radiation, and other variables in the Ahlen-Falkenberger Moor peat bog complex from 2009 to 2011 on one specific plot (3 replicates) ....

#### Usage

data(amd)

#### Format

A data frame with 559 observations on the following 14 variables.

timestamp POSIXlt representing the date and time for the measurements

- campaign Numeric. Representing IDs of the measurement campaigns, i.e. data sharing on campaign were acquired within short time period (typically one day but sometimes also two consecutive days)
- plot Numeric. Representing the field plot numbers
- kind Character vector giving the kind of chamber measurements. Either "D" for dark (opaque) chamber measurements (i.e.,  $R_{eco}$  measurements) or "T" for transparent chamber measurements (i.e., NEE measurements)
- flux Numeric. The estimated flux rate. CO2 exchange in micromole per sqm and second

#### <span id="page-4-0"></span>append.df 5

- PAR Numeric. Average photosynthetically active radiation during the flux measurement. Actually represents PPFD (photon flux density) in micromole per sqm and second
- t.air Numeric. Average air temperature during chamber measurement in °C
- t.soil2 Numeric. Average soil temperature in 2cm depth during chamber measurement in °C
- t.soil5 Numeric. Average soil temperature in 5cm depth during chamber measurement in °C
- t.soil10 Numeric. Average soil temperature in 10cm depth during chamber measurement in °C
- n.meas Numeric giving the number of concentration measurements that were available to estimate the flux
- duration Factor with 282 levels giving the duration of measurement in the field, format is "%H:%M"
- r.squared Numeric. The R2s of the linear regression models that were fit to the concentration data to estimate the fluxes (with [fluxx](#page-27-1))
- sigmif Numeric. The significance of the linear regression models

#### Source

Saschas Doktorarbeit

#### References

Beetz S (2014) ???

### Examples

data(amd)

append.df *Append a data.frame to another including consistency checks*

#### Description

Often ghg concentration data come in chunks. This function provides a wrapper for appending data.

#### Usage

append.df(orig, add)

#### Arguments

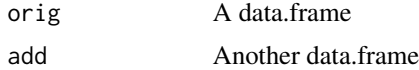

# Details

The two data.frames are appended based on common columns. A warning is issued if some column names do not match. New columns are silently added.

# <span id="page-5-0"></span>Value

Data.frame

# Author(s)

Gerald Jurasinski <gerald.jurasinski@uni-rostock.de>

# Examples

## add later

auc *Calculate the area under a line(curve).*

# <span id="page-5-1"></span>Description

Calculates the area under a curve (integral) following the trapezoid rule. With auc.mc several Monte Carlo methods can be applied to obtain error terms for estimating the interpolation error for the integration.

# Usage

```
auc(x, y, thresh = NULL, dens = 100, sort.x = TRUE)auc.mc(x, y, method = "leave out", lo = 2, it = 100, ...)
```
# Arguments

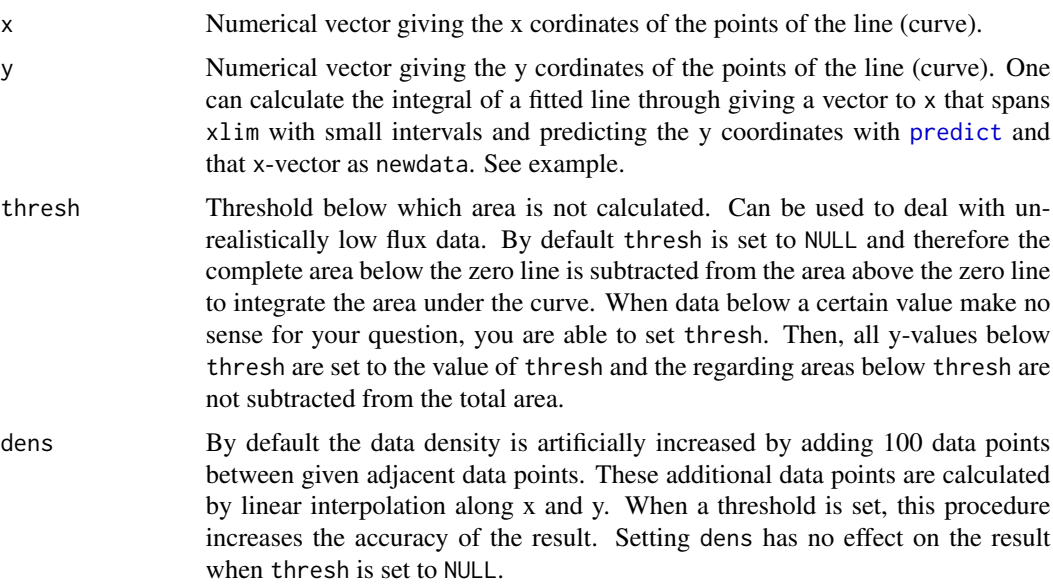

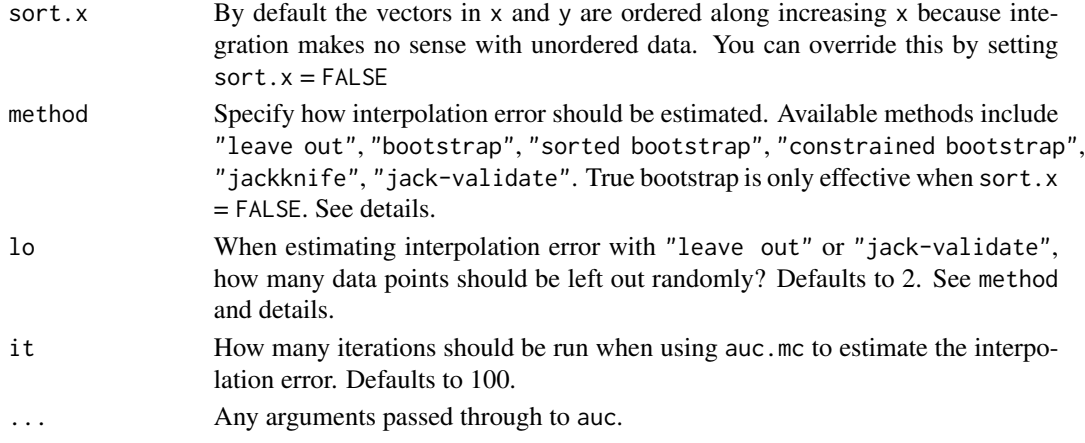

#### Details

During integration the underlying assumption is that values can be interpolated linearly between adjacent data points. In many cases this is questionable. For estimating the linear interpolation error from the data at hand one may use Monte Carlo resampling methods. In auc.mc the following approaches are available:

- leave out: In each run lo data points are randomly omitted. This is quite straightforward, but the number of data points left out (lo) is arbitrary and thus the error terms estimated with this approach may be hardly defensible.
- bootstrap: Data are bootstrapped (sampling with replacement). Thus, some data points may repeat whereas others may be omitted. Due to the random sampling the order of data points is changed which may be unwanted with times series and may produce largely exaggerated error terms. This is only effective if sort. $x =$  FALSE.
- sorted bootstrap: Same as before but ordering along x after bootstrapping may cure some problems of changed order. However, due to repeated data points time series spreading seasons but having data showing distinct seasonality may still be misrepresented.
- constrained bootstrap: Same as before but after ordering repeated data points are omitted. Thus, this equals leaving some measurements out at each run with a random number of leave outs. Numbers of leave outs typically show normal distribution around 3/4n.
- jackknife: auc is calculated for all possible combinations of length $(x)$ -1 data points. Depending on length(x) the number of combinations can be quite low.
- jack-validate: auc is calculated for all possible combinations of  $(length(x)-lo)$ :  $(length(x)-1)$ data points. Partly cures the "arbitrarity" problem of the leave out approach and produces stable summary statistics.

#### Value

auc returns a numeric value that expresses the area under the curve. The unit depends from the input.

auc.mc returns a numeric vector containing the auc values of the it permutations. Just calculate summary statistics from this as you like. Due to the sampling approaches means and medians are not stable for most of the methods. jackknife and jack-validate produce repeatable results, in the case of leave out it depends on  $n$  (length $(x)$ ) and it.

# <span id="page-7-0"></span>Author(s)

Gerald Jurasinski, <gerald.jurasinski@uni-rostock.de>

# See Also

[trapz](#page-0-0), [integrate](#page-0-0)

# Examples

```
## Construct a data set (Imagine 2-hourly ghg emission data
## (methane) measured during a day).
## The emission vector (data in mg CH4 / m2*h) as a time series.
ghg <- ts(c(12.3, 14.7, 17.3, 13.2, 8.5, 7.7, 6.4, 3.2, 19.8,
22.3, 24.7, 15.6, 17.4), start=0, end=24, frequency=0.5)
## Have a look at the emission development.
plot(ghg)
## Calculate what has been emitted that day
## Assuming that emissions develop linearly between
## measurements
auc(time(ghg), ghg)
## Test some of the auc.mc approaches
## "leave out" as default
auc.rep <- auc.mc(time(ghg), ghg)
## mean and median are well below the original value
summary(auc.rep)
## results for "bootstrap" are unstable (run several times)
auc.rep <- auc.mc(time(ghg), ghg, "boot")
summary(auc.rep)
## results for "jack-validate" are stable (run several times)
auc.rep <- auc.mc(time(ghg), ghg, "jack-val", lo=3)
summary(auc.rep)
## The effect of below.zero:
## Shift data, so that we have negative emissions (immissions)
ghg <- ghg-10
## See the difference
plot(ghg)
abline(h=0)
## With thresh = NULL the negative emissions are subtracted
## from the positive emissions
auc(time(ghg), ghg)
## With thresh = -0.5 the negative emissions are set to -0.5## and only the emissions >= -0.5 count.
auc(time(ghg), ghg, thresh = -0.5)
```
<span id="page-8-1"></span><span id="page-8-0"></span>

# Description

Use several MC methods to estimate the uncertainty associated with the interpolation of fluxes between models when preparing time series data for budgeting  $R_{eco}$ , GPP (and finally NEE) with [budget.reco](#page-9-2) and [budget.gpp](#page-9-1).

# Usage

```
budget.ie(bdgt, method = "leave out", lo = 2, it = 100)
```
#### Arguments

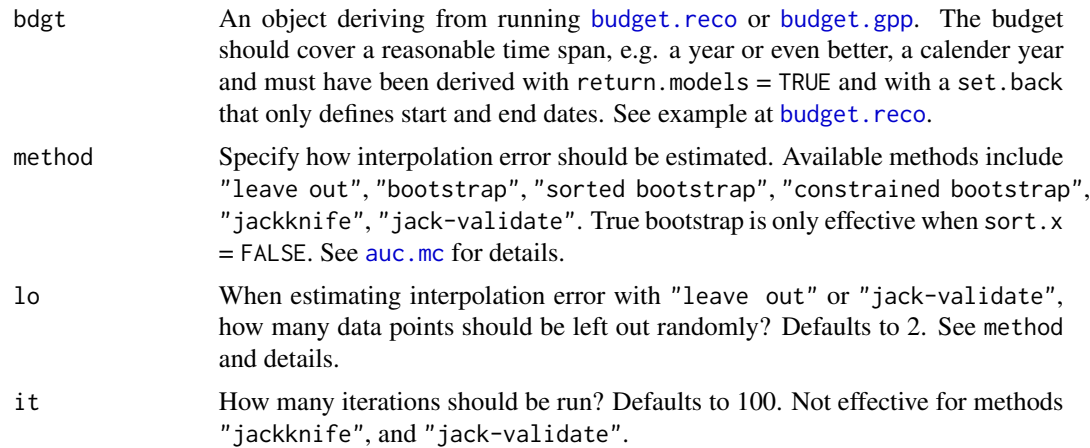

# Details

ATTENTION: It takes a while. How long one budget run takes depends on the length of the bdgt but typically takes about 5 seconds. So if you run with defaults  $(it = 100)$  it may take some minutes. Progress is shown in the console with numbers representing the runs separated by colons.

The approaches are quite similar to the ones in [auc.mc](#page-5-1). However, the function randomly samples from a list of models and then runs the complete budgeting via [budget.reco](#page-9-2) or [budget.gpp](#page-9-1). This is done either it times or as often as needed to get all combinations that are possible (for methods "jackknife", and "jack-validate").

# Value

A vector of budgets.

# Author(s)

Gerald Jurasinski, <gerald.jurasinski@uni-rostock.de>,

#### <span id="page-9-0"></span>References

Beetz S, Liebersbach H, Glatzel S, Jurasinski G, Buczko U, Hoper H (2013) Effects of land use intensity on the full greenhouse gas balance in an Atlantic peat bog. Biogeosciences 10:1067-1082

#### See Also

[reco.bulk](#page-46-2), [gpp.bulk](#page-46-1), [modjust](#page-40-1), [budget.reco](#page-9-2), [budget.gpp](#page-9-1)

# Examples

## See examples at budget.reco

<span id="page-9-2"></span>budget.reco *Predict fluxes from GPP and Reco models and prepare for summing them up to budgets.*

# <span id="page-9-1"></span>**Description**

The functions predict fluxes from GPP and  $R_{eco}$  models and prepare the data for summing them up to budgets including feeding in set.back positions and values (e.g. to truncate the output or to acknowledge the harvesting of biomass) and several adjustments and corrections.

# Usage

budget.reco(models, new.data, set.back = NULL, time.unit = "extract", adjust = TRUE, correct = list(thresh = "get", cvrm = TRUE, wndw = 12,  $intvl = 0.95$ , return.models = FALSE)

budget.gpp(models, new.data, set.back = NULL, time.unit = "extract", adjust = FALSE, correct =  $list(this = "get", cvrm = TRUE, wndw = 12,$  $intvl = 0.95$ , PAR.correct = 100, return.models = FALSE)

# Arguments

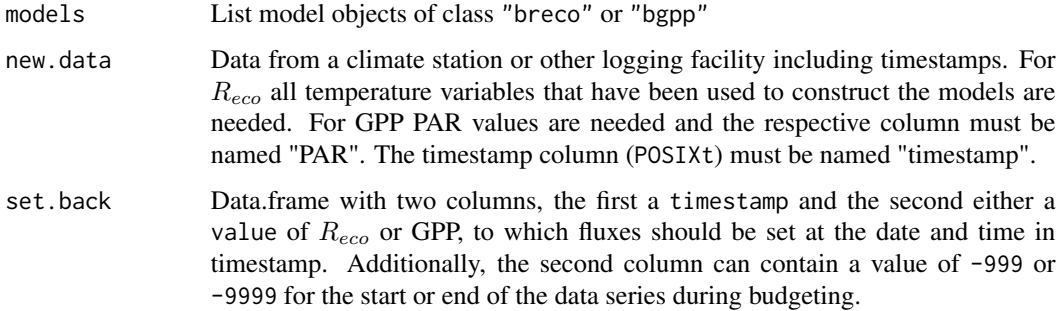

# <span id="page-10-0"></span>budget.reco and the state of the state of the state of the state of the state of the state of the state of the state of the state of the state of the state of the state of the state of the state of the state of the state o

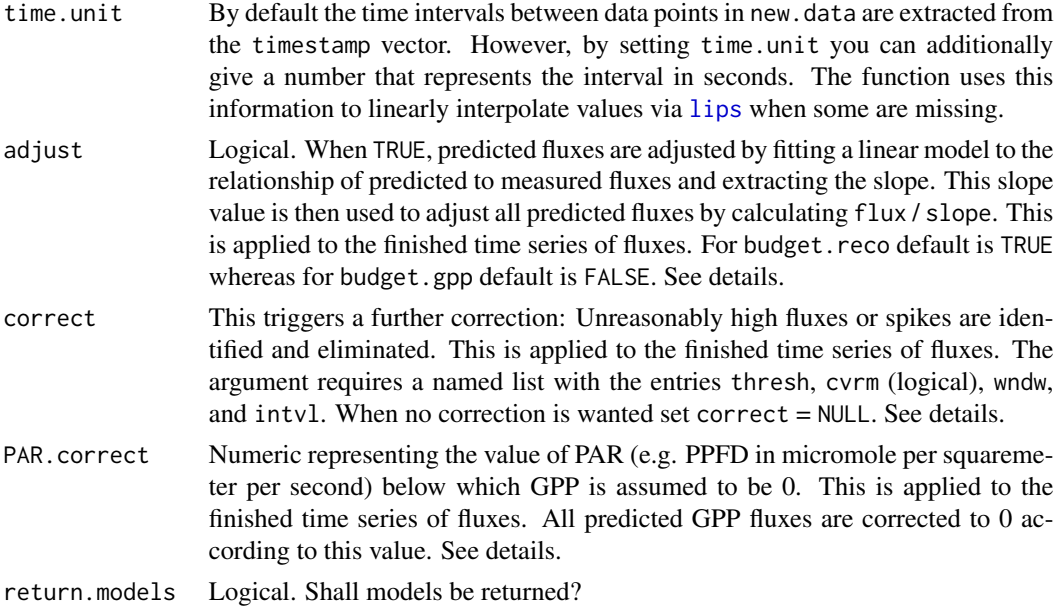

#### Details

How does it work? Both functions take a list of model objects (of class "breco" for  $R_{eco}$  models and of class "bgpp" for GPP) and predict fluxes via [predict.nls](#page-0-0). The required variables are taken from new.data. Fluxes are predicted for each model either for the whole time interval in new.data or when set.back is given with start and end configuration (values -999 and -9999) for the defined time period. If the integration period is defined with set.back, the models that are temporally closest to the start and end times are duplicated and get the respective timestamps. With all models, fluxes are predicted forward from the date and time the models are hooked onto (argument hook in [reco.bulk](#page-46-2) and [gpp.bulk](#page-46-1)) up to the next model's date and time as well as backward down to the previous model's date and time. The resulting two flux vectors for the time period between two consecutive models (one based on the first, the other based on the second model) are linearly interpolated (see below). The same is done for the model errors. Errors are extracted from the model objects and assigned to each interpolated flux from one model to the next and to the previous. Then they are linearly interpolated (see below).

Further, IDs are assigned to the weighted fluxes to identify the periods between two models. This is needed later for model error propagation. The fluxes in the time series between the first and the second model in the whole list get  $ID = 1$ , the fluxes in the time series between the second and the third model in the whole list get  $ID = 2$ , and so on.

How does interpolation work? Linear interpolation of the two vectors (one based on the first model, the other based on the second model) is achieved by calculating weighted means of the integrated fluxes for each date and time with the weights the distances in time to the corresponding model timestamp. Thus, close to the one model timestamp the weighted mean of the two fluxes is almost entirely determined by that model, in the middle of the time series between two model dates both fluxes contribute equally to the mean and close to the other model timestamp the weighted mean of the two fluxes is almost entirely determined by that other model.

Why adjust? It may happen that in sum the various models in a seasonal, annual or even bigger dat set tend to over- or underestimate the measured fluxes. To correct for this, the predicted fluxes <span id="page-11-0"></span>can be adjusted as explained above. This typically leads to better overall modelling performance.

Why correct? Especially with locally fitted  $R_{eco}$  models it happens - most often with winter data - that predicted fluxes are much higher than supported by the measurements because of the exponential element in fitting  $R_{eco}$  models. The model itself is fine but may have been fitted to temperature data spanning a relatively small range. If the temperatures in new.data are much higher (in relative terms), then unreasonable high fluxes may result. Such fluxes are identified and eliminated by correct.

How is corrected? thresh specifies a maximum predicted flux allowed. When set to "get" (default) it is determined based on the data that were used to construct the models and represents the highest flux ever measured across all campaigns of the series. cvrm (logical) triggers whether further despiking should be done with wndw the width of the moving window in which the coefficient of variation (cv) is calculated and intvl the probability of the [quantile](#page-0-0) against which cv should be tested. All fluxes with corresponding  $cv >$  quantile(cv, intvl) are eliminated.

Why PAR.correct? Because the function not only predicts with all the provided models using new.data but also interpolates linearly between models, it happens that unreasonable GPP values are predicted reflecting photosynthesis under no or very low light conditions. These are just set to plant physiologically sensible 0. PAR.correction is done after inserting set.back(s) for cutting(s).

All data gaps resulting from corrections are then filled with linear interpolation from the values adjacent to the gap via [lips](#page-39-1).

How set.back is used to factor in cut dates or the like:. When further set.back values are given in addition to the definition of the start and end dates, e.g. to acknowledge for biomass removal when predicting GPP fluxes, two things happen. First, the time series of fluxes resulting from all of the above is changed like this: At the date and time of a cut the flux is set to the value given in set.back and then fluxes are linearly interpolated to the next proper model date by weighted means in the same manner as described above. Second, cut models are defined as linear models and integrated into the model list according to their timestamp. Thus, when run with return.models = TRUE, the updated model list can be used with tbl8 to extract the relevant model parameters.

#### Value

Both functions return a data.frame (called tbl) containing the predicted values, timestamps, etc. and optionally an object of class "breco" or "bgpp" (called models) containing the final models including the start and end models and any set.back models when set.backs were specified.

For budget.reco tbl has 4 columns

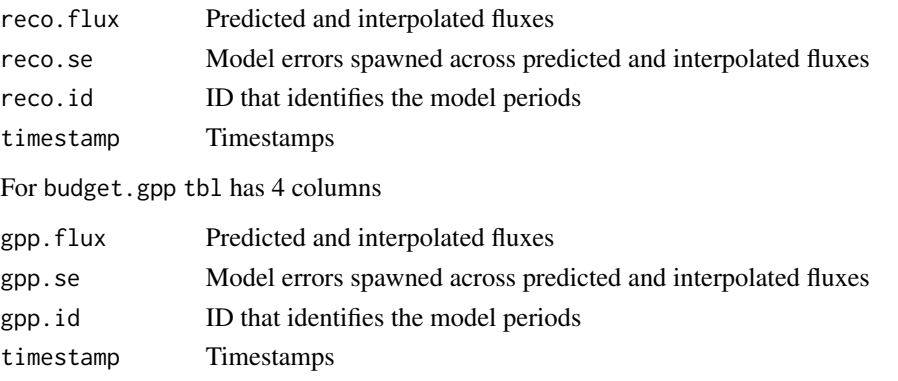

#### <span id="page-12-0"></span>budget.reco and the state of the state of the state of the state of the state of the state of the state of the state of the state of the state of the state of the state of the state of the state of the state of the state o

# Author(s)

Gerald Jurasinski, <gerald.jurasinski@uni-rostock.de>, with ideas by Sascha Beetz, <sascha.beetz@uni-rostock.de>

#### **References**

Beetz S, Liebersbach H, Glatzel S, Jurasinski G, Buczko U, Hoper H (2013) Effects of land use intensity on the full greenhouse gas balance in an Atlantic peat bog. Biogeosciences 10:1067-1082

# See Also

[fluxx](#page-27-1), [reco](#page-45-1), [gpp](#page-33-1), [gpp2](#page-33-2), [reco.bulk](#page-46-2), [gpp.bulk](#page-46-1), [modjust](#page-40-1)

# Examples

### The examples are consecutive and are a suggestion ### how to run the whole process from bulk modelling ### over corrections and checks to full budgets including ### propagated model and interpolation error terms. ## The whole examples section is marked as ## not run because parts take longer than ## accepted by CRAN incoming checks. ## Remove first hash in each line to run them. ## Not run ## ## load data #data(amd) #data(amc) ## set global conversion factor ## All fluxes are in micromole  $*$  m-2  $*$  s-1, ## thus they are transformed to g  $CO2-C \times m-2 \times 1/2h$ #uf <- 12\*60\*30/1000000 # #### Reco ### (for details see reco.bulk) ## extract opaque (dark) chamber measurements #amr <- amd[amd\$kind=="D",] ## fit reco models #r.models <- reco.bulk(flux ~ t.air + t.soil2 + t.soil5 + #t.soil10 + timestamp, amr, amr\$campaign, window=3, #remove.outliers=TRUE, method="arr", min.dp=2) ## adjust models #r.models <- modjust(r.models, alpha=0.1, min.dp=3) # ### prepare Reco budget (predict half hourly values for two years) ## define set.back with start and end dates only ## (typically you would take this from read in table) #set.back <- data.frame(timestamp = c("2010-01-01 00:30", "2011-12-31 23:30"),  $#value = c(-999, -9999))$ #set.back\$timestamp <- strptime(set.back\$timestamp, format="%Y-%m-%d %H:%M", tz="GMT") ## run budget function with defaults

```
#r.bdgt <- budget.reco(r.models, amc, set.back)
## prepare for quality check (global model of predicted ~ measured)
#r.check <- checkm(r.bdgt, amr)
## have a look
#par(pty="s")
#lims <- range(r.check$reco.flux, r.check$flux)
#plot(reco.flux ~ flux, data=r.check, xlim=lims, ylim=lims)
#abline(coef=c(0,1), lty=3)
#mf1 <- lm(reco.flux ~ flux, r.check)
#abline(mf1)
#summary(mf1)
## calculate daily values (better for plotting)
#r.bdgt$day <- format(r.bdgt$timestamp, format="%Y-%m-%d")
#r.daily <- data.frame(day = unique(r.bdgt$day))
#r.daily$day <- as.POSIXct(strptime(r.daily$day, format="%Y-%m-%d",
#tz="GMT"), tz="GMT")
## in addition to summing up per day, change unit
#r.daily$reco <- tapply(r.bdgt$reco.flux*uf, r.bdgt$day, sum)
## same for the model error terms
#r.daily$se <- tapply(r.bdgt$reco.se*uf, r.bdgt$day, sum)
#
#
#### GPP ### (for details see gpp.bulk)
#g.models <- gpp.bulk(flux ~ PAR + timestamp + kind, amd, amd$campaign,
#method="Falge", min.dp=5)
#
### prepare GPP budget (predict half hourly values for two years)
## define set.back with start, end, and cut dates
## (typically you would take this from read in table)
#set.back <- data.frame(timestamp = c("2010-01-01 00:30", "2011-12-31 23:30",
#"2010-07-22 12:00", "2010-09-03 12:00", "2010-10-13 12:00", "2011-06-29 12:00",
#"2011-08-11 12:00", "2011-10-21 12:00"), value = c(-999, -9999, rep(-0.0001, 6)))
#set.back$timestamp <- strptime(set.back$timestamp, format="%Y-%m-%d %H:%M", tz="GMT")
## have a look at the resulting data.frame
#set.back
## run budget function with correct = NULL and return the models
#g.bdgt <- budget.gpp(g.models, amc, set.back, correct=NULL, return.models=TRUE)
## the cut models are also returned:
#tbl8(g.bdgt$models)
## extract the half hourly values to proceed
#g.bdgt <- g.bdgt$tbl
## make daily values (better for plotting)
#g.bdgt$day <- format(g.bdgt$timestamp, format="%Y-%m-%d")
#g.daily <- data.frame(day = unique(g.bdgt$day))
#g.daily$day <- as.POSIXct(strptime(g.daily$day, format="%Y-%m-%d", tz="GMT"), tz="GMT")
## in addition to summing up per day, change unit
#g.daily$gpp <- tapply(g.bdgt$gpp.flux*uf, g.bdgt$day, sum)
## same for the model error terms
#g.daily$se <- tapply(g.bdgt$gpp.se*uf, g.bdgt$day, sum)
#
#
#### Budgets ###
### doing the actual budgeting
```
#### budget.reco and the state of the state of the state of the state of the state of the state of the state of the state of the state of the state of the state of the state of the state of the state of the state of the state o

```
## first bring Reco and GPP budget data together
## because of different handling data sets
## may be of different length, therefore use merge
#r.bdgt$ts <- as.character(r.bdgt$timestamp)
#g.bdgt$ts <- as.character(g.bdgt$timestamp)
#bdgt <- merge(r.bdgt, g.bdgt[, -c(ncol(g.bdgt)-2, ncol(g.bdgt)-1)],
#by.x="ts", by.y="ts", all.x=TRUE)
## calculate NEE
#bdgt$nee.flux <- bdgt$reco.flux + bdgt$gpp.flux
## error propagation
#bdgt$nee.se <- sqrt(bdgt$reco.se^2 + bdgt$gpp.se^2)/sqrt(2)
## define unique id that spans across reco and gpp ids
#bdgt$nee.id <- paste(bdgt$reco.id, bdgt$gpp.id, sep=".")
## do budgets of fluxes (sum and use global conversion factor, see above) and error terms
## the model errors are summed up per model id and resulting
## sums are combined following error propagation
#with(bdgt, {c(
# reco = sum(reco.flux*uf, na.rm=TRUE),
# reco.me = sqrt(sum(tapply(reco.se, reco.id, sum)^2))*uf,
# gpp = sum(gpp.flux*uf, na.rm=TRUE),
# gpp.me = sqrt(sum(tapply(gpp.se, gpp.id, sum)^2))*uf,
# nee = sum(nee.flux*uf, na.rm=TRUE),
# nee.me = sqrt(sum(tapply(nee.se, nee.id, sum, na.rm=TRUE)^2))*uf
#)})
#
### annual budget incl. interpolation error
#set.back <- data.frame(timestamp = c("2010-01-01 00:30",
#"2010-12-31 23:30"), value = c(-999, -9999))
#set.back$timestamp <- strptime(set.back$timestamp, format="%Y-%m-%d %H:%M", tz="GMT")
### reco.ie
## redoing budget with annual bounds
#r.bdgt.2010 <- budget.reco(r.models, amc, set.back, return.models=TRUE)
## run budget.ie with lo = 3 and it = 10 (default of 100 is advisable but slow)
#r.ie2010 <- budget.ie(r.bdgt.2010, lo=3, it=10)
## summary statistic and factor in the uf
#r.ie2010 <- sd(r.ie2010*uf)
## gpp.ie
## redoing budget with annual bounds
#g.bdgt.2010 <- budget.gpp(g.models, amc, set.back, correct=NULL, return.models=TRUE)
#g.ie2010 <- budget.ie(g.bdgt.2010, lo=3, it=10)
#g.ie2010 <- sd(g.ie2010*uf)
#
## do the actual budgeting
#tmp <- bdgt[(bdgt$timestamp >= set.back$timestamp[1]) &
#(bdgt$timestamp <= set.back$timestamp[2]),]
#with(tmp, {c(
# reco = sum(reco.flux*uf, na.rm=TRUE),
# reco.me = sqrt(sum(tapply(reco.se, reco.id, sum)^2))*uf,
# reco.ie = r.ie2010,
# gpp = sum(gpp.flux*uf, na.rm=TRUE),
# gpp.me = sqrt(sum(tapply(gpp.se, gpp.id, sum)^2))*uf,
# gpp.ie = g.ie2010,
# nee = sum(nee.flux*uf, na.rm=TRUE),
```
16 checkm

```
# nee.me = sqrt(sum(tapply(nee.se, nee.id, sum, na.rm=TRUE)^2))*uf,
# nee.ie = sqrt(r.ie2010^2 + g.ie2010^2)
#)})
#
## End not run ##
```
checkm *Bring modelled and measured values together based on timestamp*

# Description

Trivial function that is a simple wrapper for frequent task: Bringing together the measured and modelled values, for instance to do a posteriori analyses of model performance.

# Usage

```
checkm(modelled, measured, t.unit = NULL)
```
# Arguments

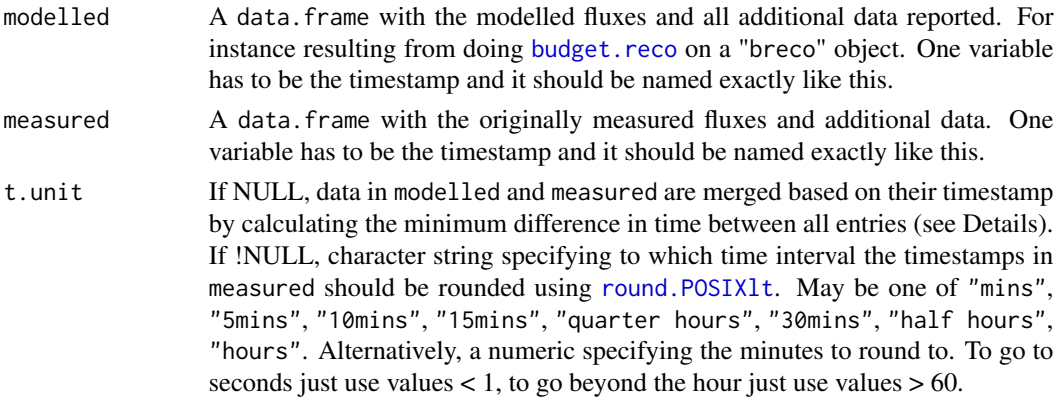

#### Details

Case 1 (t.unit = NULL) Data are merged by calculating the difference in time between all timestamps in modelled and all timestamps in measured and identifying the minimum difference to each measured flux. If minimum difference between measured and modelled flux > 1h, no modelled flux is assigned. This approach is a bit slower but it is not necessary to give a correct t.unit, which makes it less error prone.

**Case 2 (t.unit != NULL)** After rounding the timestamps in measured according to t.unit and transforming both timestamnps to character vectors modelled and measured are merged based on these timestamps and only data rows that are present in both are retained. Therefore t.unit has to be specified according to the interval of the timestamps in modelled.

# Value

Data.frame containing the corresponding rows of modelled and measured

<span id="page-15-0"></span>

#### <span id="page-16-0"></span>chop and the chop of the state of the state of the state of the state of the state of the state of the state of the state of the state of the state of the state of the state of the state of the state of the state of the st

# Author(s)

Gerald Jurasinski, <gerald.jurasinski@uni-rostock.de>

#### Examples

## See examples at reco.bulk

<span id="page-16-1"></span>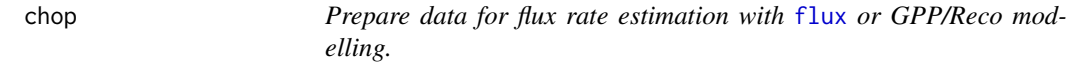

# Description

The function simply constructs a list of [data.frame](#page-0-0)s that each contains the data for one closed chamber measurement or for one NEE/GPP or  $R_{eco}$  model.

# Usage

 $chop(data, factors, nmes = NULL, min.cm = 3)$ 

# Arguments

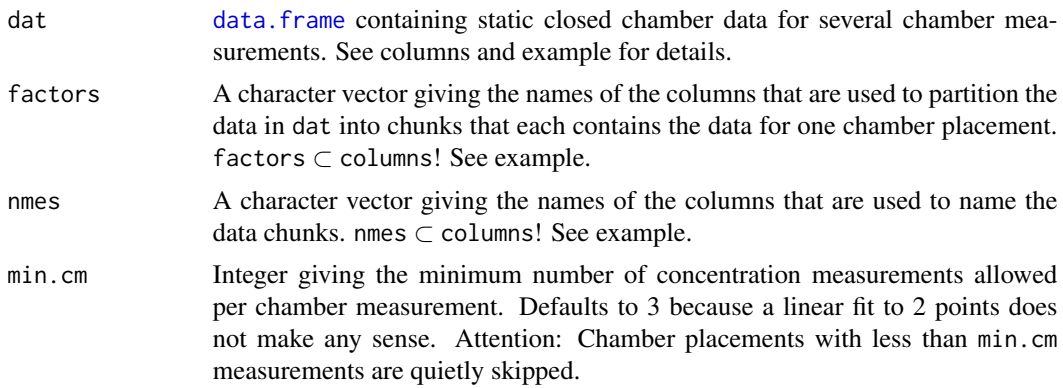

# Details

This could easily be hand scripted (e.g. with [split](#page-0-0)) but the function shall provide a simple way to obtain the structure needed for [flux](#page-18-1) and it also carries naming information.

# Value

Returns a list with 2 entries. The first is itself a list of data. frames containing the concentration measurements that result from the field sampling during one chamber placement (if factors was specified correctly) and the columns specified in columns. The entries in the list are named according to nmes. However, the second part of the upper level list is a table with the naming information. This is handed over to [flux](#page-18-1) and plot. fluss. See example.

18 export

# Author(s)

Gerald Jurasinski <gerald.jurasinski@uni-rostock.de>

#### See Also

[flux](#page-18-1)

# Examples

```
## load example data
data(tt.pre)
## extract field concentration measurements
gcd <- tt.pre[tt.pre$sampletype_a=="P",]
## partition the data into data tables per chamber measurement
gcd.parts \leftarrow chop(gcd, factors = c("date", "spot", "veg"),nmes = c("date", "veg", "spot"))
# have a look at the first three tables
gcd.parts$tables[1:3]
# have a look at the names part of the returned object
gcd.parts$nmes
# use inspect to have a look at (a) specific data table(s)
inspect(gcd.parts, c("2011-03-15.c.3", "2011-03-15.c.6", "2011-03-15.p.6"))
# inspect the same tables using their indices
inspect(gcd.parts, c(3,6,12))
inspect(gcd.parts, c("c.3", "c.6", "p.6"))
```
<span id="page-17-1"></span>export *simple export wrapper*

# Description

Export your flux estimations easily

# Usage

 $export(x, digits = 4, ...)$ 

# Arguments

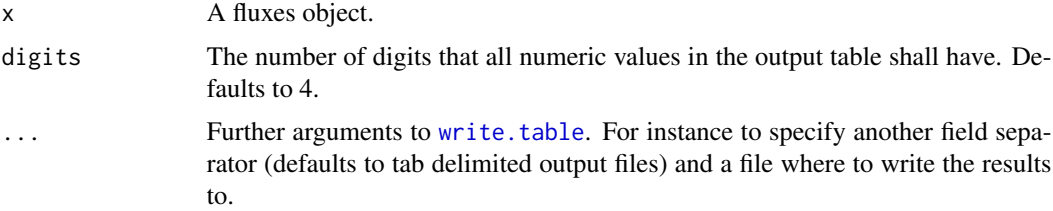

<span id="page-17-0"></span>

#### <span id="page-18-0"></span> $\frac{f}{f}$  flux  $\frac{19}{2}$

# Details

It's really very simple.

# Value

The function is called for its side effects. Nothing is returned.

# Author(s)

Gerald Jurasinski <gerald.jurasinski@uni-rostock.de>

# See Also

[flux](#page-18-1), [chop](#page-16-1), (also for examples)

<span id="page-18-1"></span>

flux *Estimate gas flux rates using non-steady-state closed chamber data*

# <span id="page-18-2"></span>Description

flux is a convenience wrapper for the other two functions that should be suitable for most users. It can be used to estimate gas fluxes for all three commonly measured greenhouse gases ( $CO_2$ ,  $CH_4$ ,  $N_2O$ ) at once or separately.

# Usage

```
flux(x, varpar, co2ntrol = list(leak = TRUE, relay = FALSE),min.allowed = 3, max.nrmse = 0.1, nrmse.lim = 0.2, r2.qual = 0.8,
range.lim = 30, out.unit = "auto", elementar = FALSE,
hardflag = list(range = TRUE), asterisks = TRUE)
flux.odae(dat, var.par, min.allowed = 3, max.nrmse = 0.1, rl = NULL)
```
flux.conv(fl.dat, ghg = "CH4",  $r2.$ qual = 0.8, nrmse.lim = 0.2, out.unit = "auto", elementar = FALSE, hardflag = list(range = TRUE))

# Arguments

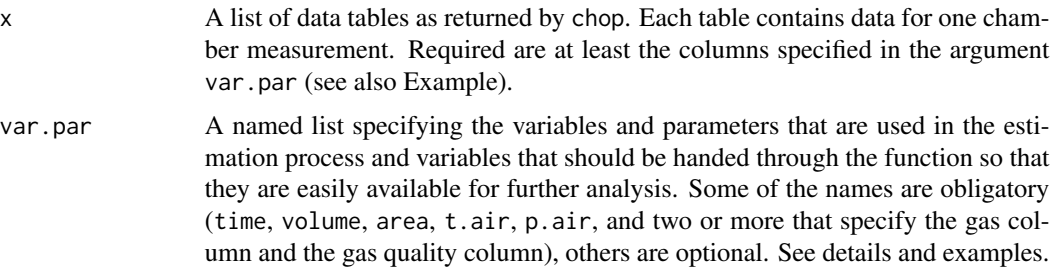

<span id="page-19-0"></span>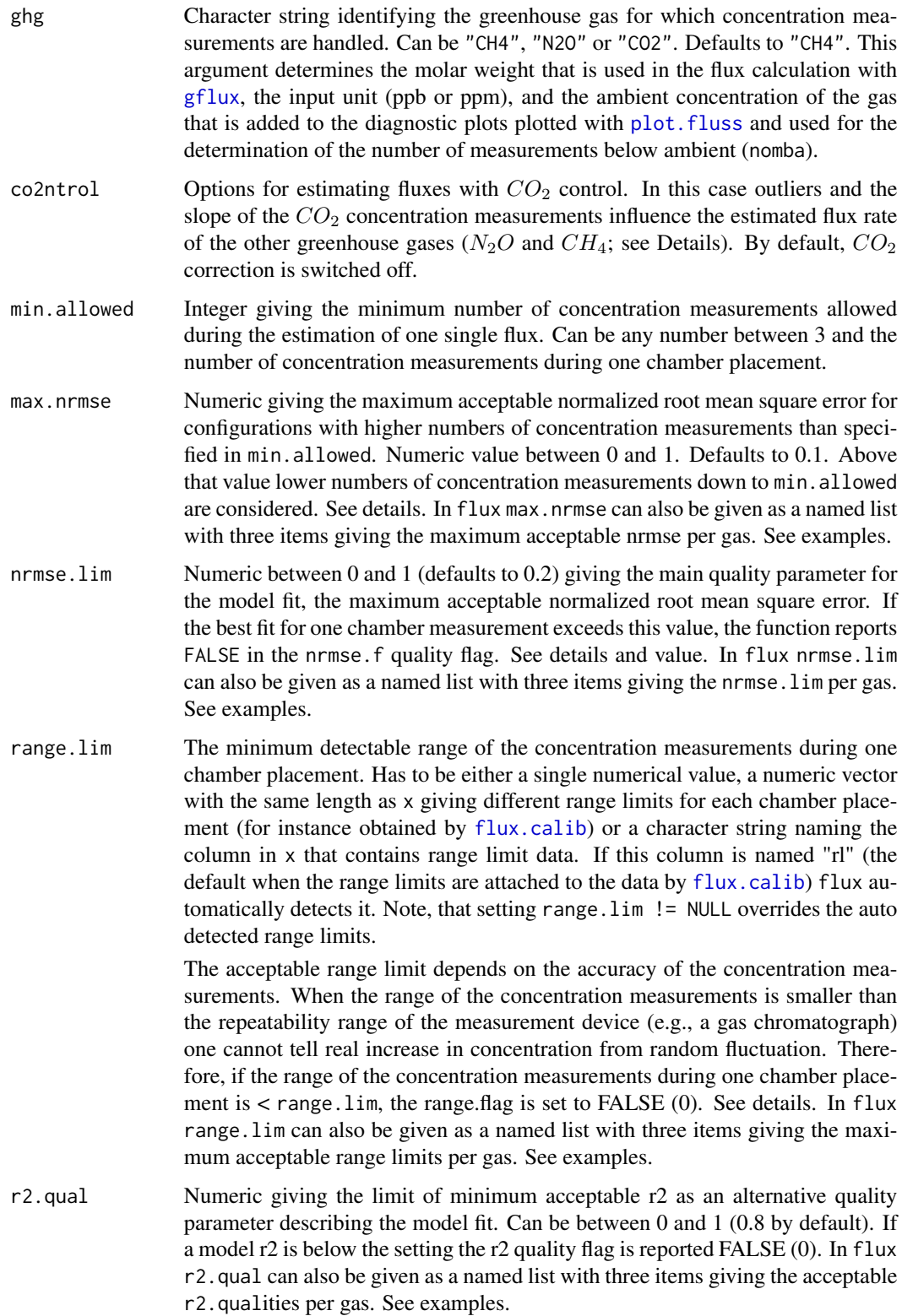

<span id="page-20-0"></span>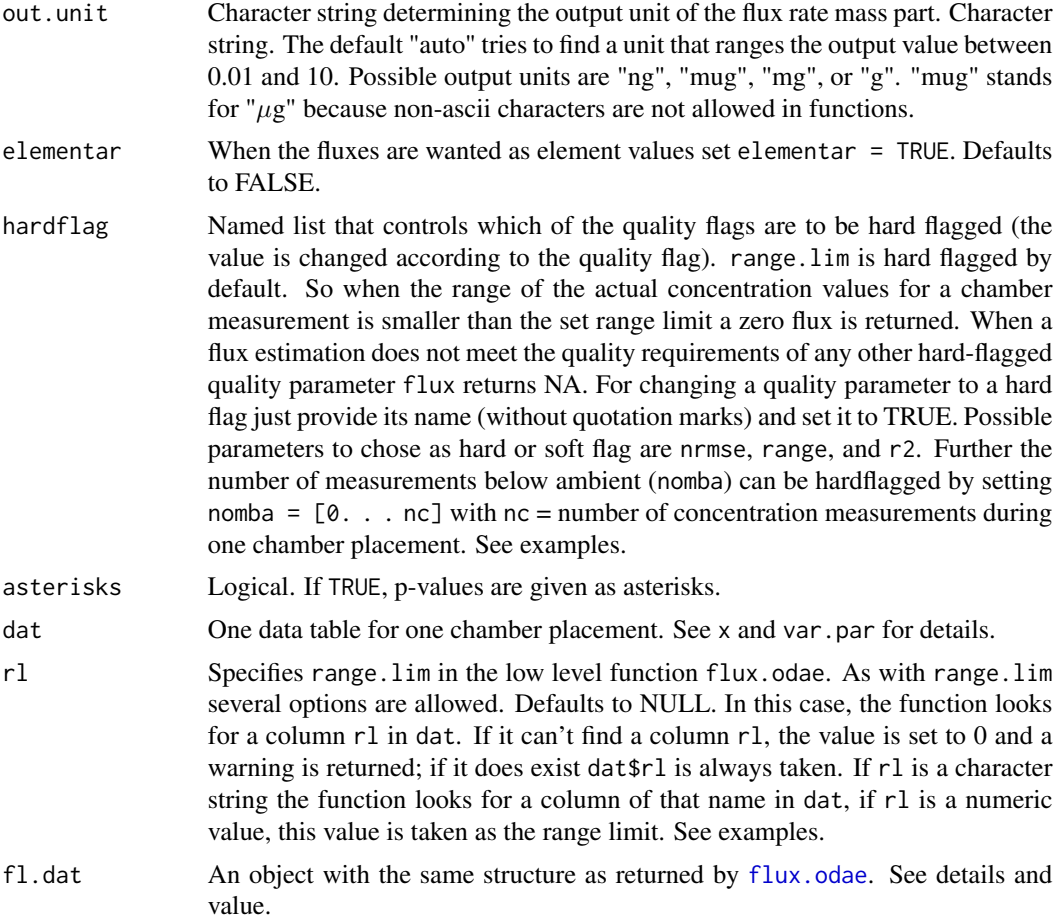

# Details

Typically it will be most convenient to use flux on objects returned by [chop](#page-16-1) (i.e. on lists of data tables that contain all necessary data per chamber measurement including supporting information). flux simply wraps flux.odae and flux.conv applied on lists of chamber measurement data tables into one function. Thus, the data of a one day field campaign or a year of chamber measurements can easily be handled by simply running two functions (chop and flux) consecutively to estimate ghg fluxes for all three common ghg gases. See example.

Probably the most important argument is var.par. It specifies the variables (by referring to the names of the data columns) from x and parameters (fixed values that are constant for all chamber placements) that are used for the flux estimations. For simple handling it is expecting a named list.

For flux the obligatory list items are: One item that refers to a column in x containing ghg concentrations (see next paragraph for details); time – chamber closing time in minutes; volume – chamber volume during placement (in cbm); area – chamber area (in sqm); t.air – air temperature inside chamber during concentration measurements (in  $^{\circ}$ C); p.air – air pressure during concentration measurements (in Pa).

The list items that are used to specify the ghg for which flux estimation is carried out have to be specified by using the named list items CH4 –  $CH_4$  concentrations; CH4.gcq –  $CH_4$  GC quality flag; <span id="page-21-0"></span>CO2 –  $CO_2$  concentrations; CO2.gcq –  $CO_2$  GC quality flag; N2O –  $N_2O$  concentrations; N2O.gcq  $-N<sub>2</sub>O$  GC quality flag. Fluxes are estimated for all ghg for which concentration data are given. Thus, at least one ghg should be specified. GC quality flags are optional. If you don't provide a reference to a column in x the function assumes that all GC measurements were OK.

All these list items can either be given as a variable (name of a column in x) or as a fixed parameter (a numeric value). This makes no sense for the ghgs and time, but in many cases chamber volume and area will be constant across measurements. Another likely candidate for a fixed parameter is p.air because air pressure is often not logged during chamber measurements. All additional list items should be of type 'variable' and refer to further columns in x if you want those data handed through the function and be part of the result tables (for having all data in one place for further analyses). You are free to choose appropriate names. Fixed parameters will not be relayed.

If the flux estimation is carried out in two steps it will typically be carried out on a list structure as returned by [chop](#page-16-1). Therefore, it is used within a [lapply](#page-0-0) call. For details see examples. However, the functions flux.odae and flux.conv are designed to be carried out on single data tables ([data.frame](#page-0-0)) per chamber measurement.

First flux, odae is run. It simply tries to find the best model fit for the series of concentration measurements that are given in dat. This data. frame has to consist of five columns that give (in that order): gas concentration, closing time of the chamber in minutes, gas concentration quality flag, chamber volume, temperature within the chamber headspace during measurements (may change during chamber placement). See example data.

At the moment the optimization bases on linear regression. All possible models with n (= total number of concentration measurements per chamber placement) to min.allowed number of concentration measurements are fitted and the best fit is evaluated in a stepwise procedure. The normalized root mean square error is used as the quality criterion for the outlier detection and elimination procedure. All model fits with a nrmse <= max.nrmse are extracted and ranked according to the number of concentration measurements (decreasing) and to the nrmse (increasing). The first ranked model is stored along with the original data table and some other information. Therefore a model with e.g. a nrmse of 0.081 constructed from 5 concentration measurements wins against a model with a nrmse of 0.07 with only 4 concentration measurements. This reflects the idea that models with nrmse  $\leq$  max.nrmse already represent a sufficient fit and do not have "outliers" that must be eliminated.

In case no model has a nrmse  $\leq$  max.nrmse, the models are simply ranked according to their nrmse and the model with the lowest nrmse wins and is stored. In that way outliers are detected and exluded. flux. odae returns a complex object that contains most of the necessary information for the flux.conv function and also carries information that is later needed for the plot functions (plot.flux and plot.fluss).

The flux calculation is then carried out with the function flux.conv. It takes the object returned by flux.odae and additional information (chamber area, gas species, several quality settings and in- as well as output units) and calculates the flux rates. Further several quality checks (r2 check, range check, nrmse check, nomba check; for details see Value) are carried out and quality flags are reported along with the fluxes in the output. It is best when all quality flags are returned TRUE. Depending on the application quality requirements might vary. Therefore, per default the function reports soft quality flags (despite for range). However, this can be changed via hardflag.

The idea behind co2ntrol in [flux](#page-18-1) is that the  $CO_2$  concentration measurements might serve as a further check on the integrity of the chamber measuremnt in the field. When co2ntrol is set, the function first carries out an outlier procedure on the  $CO<sub>2</sub>$  concentration data (the respective

#### <span id="page-22-0"></span> $\frac{f}{2}$  and  $\frac{f}{2}$  23

columns have to be in x of course). Further, the slope of the  $CO_2$  concentration change over time is checked. When it is negative, chamber leakage is assumed and a respective quality flag (leak. flag) is reported FALSE. The leak. flag cannot be hard flagged.

# Value

flux returns a complex object of class fluxes that is a 3 entry list. When the object is printed to the console only the second entry is displayed in a modified form that is meant to maximize information display with small footprint for easy inspection. A table is printed to the console with three columns per gas. The first contains the quality flags (e.g. "111.02"). The order is: nrmse.f, r2.f, range.f, nomba.f, leak.f. The first three are considered more important, and if they are '1' everything is fine. The first flag behind the full stop just gives the number of measurements below ambient, while the second is '2' when co2ntrol was switched off, '0' when leaking occurred, and '1' when no leaking occurred.

The data. frame with the estimated flux rates contains all data needed for further analysis. The columns represent the entries in fluss of the single chamber measurements (including quality flags, see below) plus naming information according to the settings in the nmes argument of [chop](#page-16-1). [export](#page-17-1) provides a simple way to export the results. The first entry is itself a list of lists and data tables. It is called flux.res and is comprised of objects that are returned by flux.conv per ghg. Each first level entry in these lists contains the information for one chamber measurement. It is named according to the nmes-setting in [chop](#page-16-1) and contains the elements fluss (which is itself a list with the elements given below), fl.dat (equals the object returned by flux.odae; see below), and unit which provides information on the output mass unit of the flux rate that is handed over to the function plot. fluss and to the table output.

The elements of fluss:

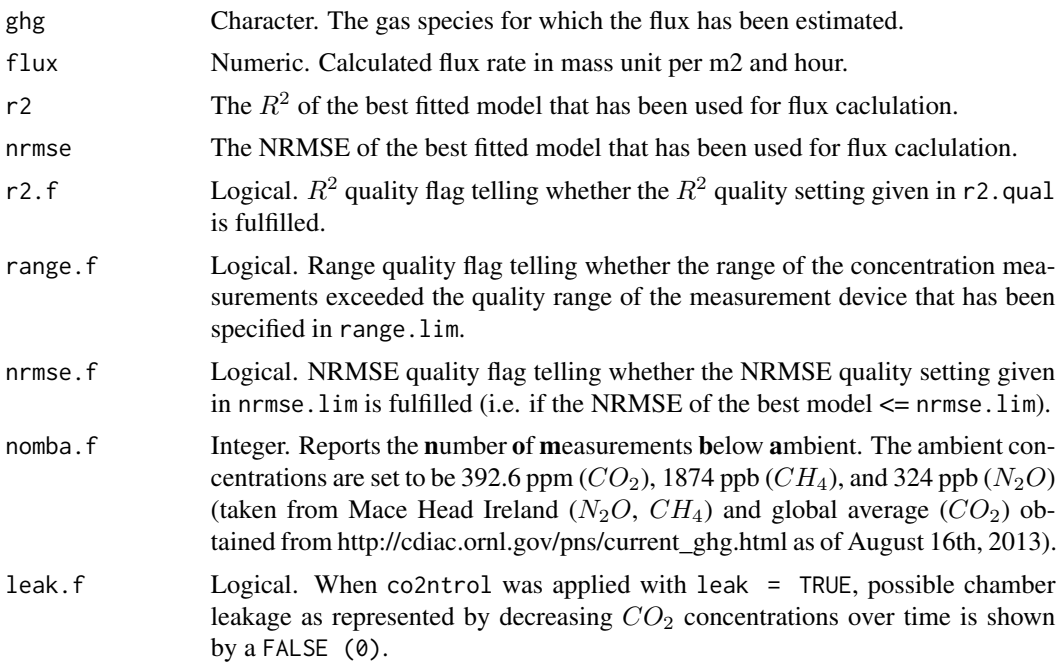

The elements of fl.dat that is also the object returned by flux.odae are:

<span id="page-23-0"></span>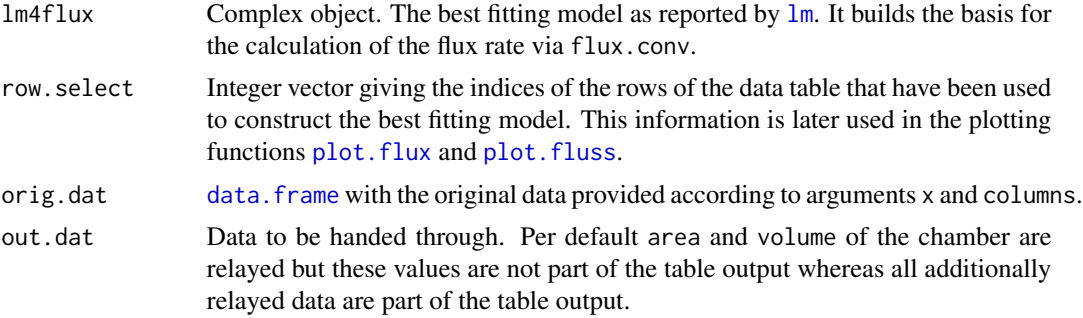

#### Author(s)

Gerald Jurasinski <gerald.jurasinski@uni-rostock.de>, Franziska Koebsch <franziska.koebsch@unirostock.de>, Ulrike Hagemann <ulrike.hagemann@zalf.de>, Anke Günther <anke.guenther@unirostock.de>

# References

Nakano T (2004) A comparison of regression methods for estimating soil-atmosphere diffusion gas fluxes by a closed-chamber technique. Soil Biology and Biochemistry 36: 107-113.

Forbrich I, Kutzbach L, Hormann A, Wilmking M (2010) A comparison of linear and exponential regression for estimating diffusive CH4 fluxes by closed-chambers in peatlands. Soil Biology and Biochemistry 42: 507-515.

# See Also

[chop](#page-16-1), [flux.calib](#page-24-1), [gflux](#page-31-1), [plot.fluss](#page-41-1)

# Examples

```
## load example data
data(tt.pre)
## extract field concentration measurements
gcd <- tt.pre[tt.pre$sampletype_a=="P",]
## partition the data into data tables per chamber measurement
# then do the partitioning
gcd.parts <- chop(gcd, factors = c("date", "spot", "veg"),
nmes = c("date", "veg", "spot"))
## calculate flux rates for methane
# first define a global CH4 range limit
CH4.lim <- 30
# do the flux rate estimation (it will often be best to define
# var.par separately, note that p.air is given as a parameter)
vp.CH4 <- list(CH4 = "CH4ppb", time = "time_min", CH4.gcq = "CH4Code",
volume = "cham_vol", t.air = "temp_dC", area = "cham_area", p.air = 101325)
flux.CH4 <- flux(gcd.parts, var.par = vp.CH4)
# look at the results table
```
#### <span id="page-24-0"></span>flux.calib 25

#### flux.CH4

```
# extracting range limits from the calibration gas measurements
# and attaching them to gcd.parts. first get the calibration gas
# measurements from tt.pre (changing the date because it is in
# a strange format and has to be the same as the dates in gcd.parts)
cgm <- tt.pre[tt.pre$sampletype_a=="E",c("date_gc", "CH4ppb", "CH4Code",
"CO2ppm", "CO2Code", "N2Oppb", "N2OCode")]
names(cgm)[1] <- "date"
cgm$date <- "2011-03-16"
# now we can do the flux.calib
gcd.parts.cal <- flux.calib(gcd.parts, columns = c("date", "CH4ppb"),
calib = cgm, format="%Y-%m-%d", window=48, buffer=1100, attach=TRUE)
# do the flux rate estimation (we use the same var.par as before)
flux.CH4 <- flux(gcd.parts.cal, var.par=vp.CH4, co2ntrol = NULL,
range.lim=NULL)
# look at the results table
flux.CH4
# export the results to the working directory
wd <- getwd()
export(flux.CH4, file=paste(wd, "/flux.CH4.txt", sep=""))
## plot the concentration-change-with-time-plots as kind of diagnostic
plot(flux.CH4, dims = c(3,6))## do the flux rate estimation whilst using CO2 concentrations to
## control for possible chamber leakage
flux.CH4.b <- flux(gcd.parts, var.par=vp.CH4)
# look at the results table
flux.CH4.b
# plot the concentration-change-with-time-plots as kind of diagnostic
plot(flux.CH4.b, dims = c(3,6))## do the flux rate estimation whilst using CO2 concentrations to
## control for outliers and possible chamber leakage
flux.CH4.c <- flux(gcd.parts, var.par=vp.CH4, co2ntrol = list(leak = TRUE,
relay = FALSE))
# look at the results table
flux.CH4.c
# plot the concentration-change-with-time-plots as kind of diagnostic
plot(flux.CH4.c, dims = c(3,6))
```
<span id="page-24-1"></span>flux.calib *Determine calibration measurement ranges according to the dates of real measurements*

#### **Description**

The function basically takes calibration gas measurements and extracts the calibration gas measurements that have been carried out temporally close to a real data measurement and calculates the <span id="page-25-0"></span>standard deviation of the calibration gas measurements. The obtained range limits can be used in [flux](#page-18-1) as a quality parameter (via range.lim).

#### Usage

flux.calib(dat, columns, calib, format = "%Y-%m-%d %H:%M:%S", window = 3, buffer = 1000, n.cg = 4, rl.backup = 20, attach = FALSE)

# Arguments

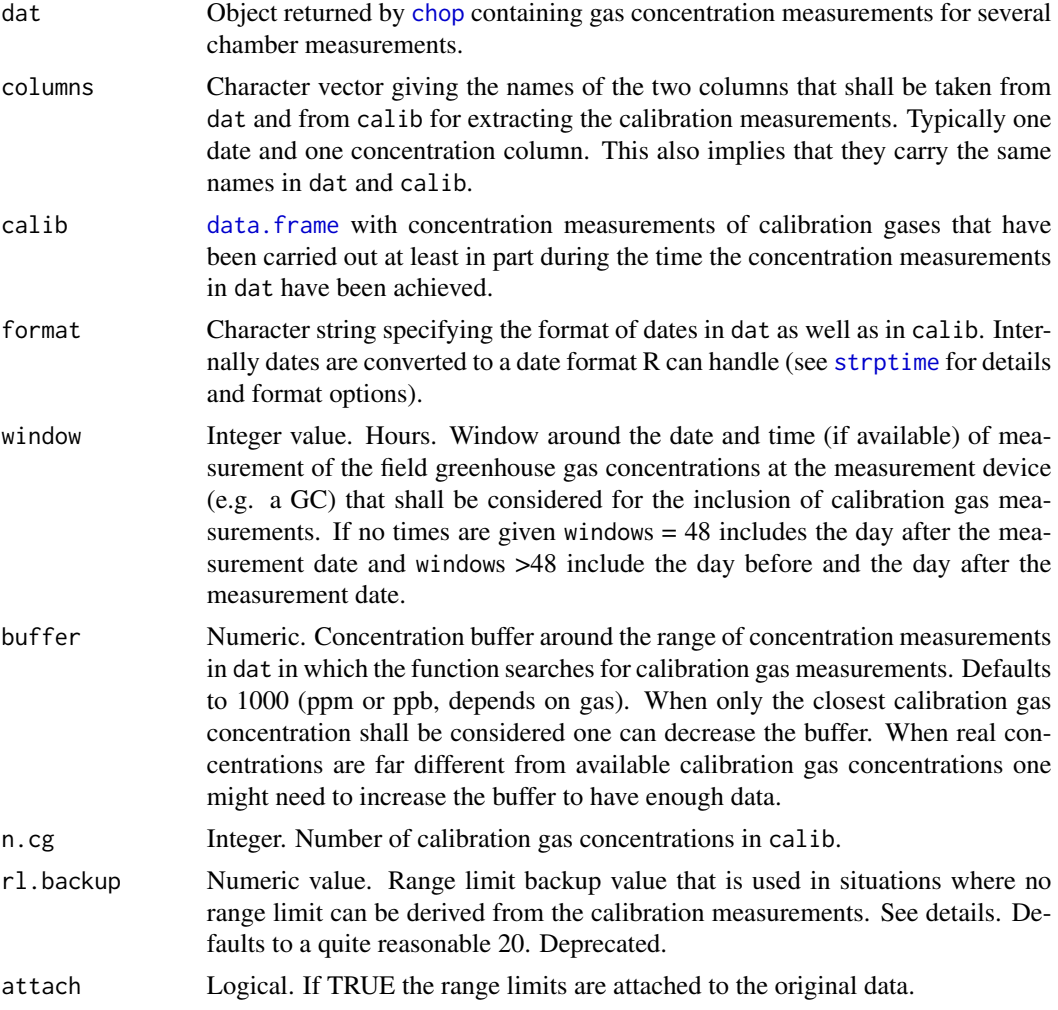

# Details

The function automatically detects the single species of calibration gases that have been measured. It calculates the standard deviations of the measurements per calibration gas species and than gives back an average of the calculated range limit values if there are more than one calibration gas concentrations covered by the range within the field concentration measurements per chamber placement. However, this is rather academic because a chamber measurement for which concentrations

#### <span id="page-26-0"></span>flux.calib 27

develop over the range of two or more calibration concentrations will typically not have a range limit problem.

In its actual form it is possible that there are no valid calibration measurements found for certain chamber data because the range of the chamber data (even with range extension) does not cover any of the calibration gas concentrations. In this case, the minimum range limit is assigned if rl.backup  $=$  NULL.

# Value

Returns a named vector with the range limits of the measurement device (as needed within [flux](#page-18-1)) per chamber measurement or attaches the range limits to the original data tables that are in x and returns the altered x.

# Author(s)

Gerald Jurasinski <gerald.jurasinski@uni-rostock.de>

#### See Also

[chop](#page-16-1), [flux](#page-18-1)

# Examples

```
## load example data
data(tt.pre)
## extract field concentration measurements
gcd <- tt.pre[tt.pre$sampletype_a=="P",]
## partition the data into data tables per chamber measurement
gcd.parts <- chop(gcd, factors = c("date", "spot", "veg"),
nmes = c("date", "veg", "spot"))
## calculate range limits according to the data and the accompanying
## calibration gas measurements
# extract and prepare calibration measurements
cal <- tt.pre[tt.pre$sampletype_a=="E",c("date_gc", "CH4ppb", "CH4Code",
"CO2ppm", "CO2Code", "N2Oppb", "N2OCode")]
names(cal)[1] <- "date"
cal$date <- "2011-03-16"
# calculate the range limits per gas (makes no real sense with such
# a small dataset).
# CH4 range limits
CH4.lims <- flux.calib(gcd.parts, columns = c("date", "CH4ppb"),
calib = cal, format="%Y-%m-%d", window=48, attach=FALSE, buffer=1100)
# N2O range limits
N2O.lims <- flux.calib(gcd.parts, columns = c("date", "N2Oppb"),
calib = cal, format="%Y-%m-%d", window=48, attach=FALSE, buffer=1100)
# CO2 range limits
CO2.lims <- flux.calib(gcd.parts, columns = c("date", "CO2ppm"),
calib = cal, format="%Y-%m-%d", window=48, attach=FALSE, buffer=1100)
```

```
## attach the range limits to the original data
gcd.parts.cal <- flux.calib(gcd.parts, columns = c("date", "CH4ppb"),
calib = cal, format = "%Y-%m-%d", attach = TRUE, window=48, buffer=1100)
```
<span id="page-27-1"></span>fluxx *Estimate (ghg) flux rates from online dynamic closed chamber measurements in through-flow mode.*

# Description

(Bulk) estimates of (ghg) fluxes from online concentration measurements with non-steady-state closed chambers. The function tries to find stable linear conditions in concentration change by fitting many regressions to the data and automatically detects and excludes rapid concentration fluctations.

# Usage

```
fluxx(x, var.par, subset, asterisks = FALSE, loop = "auto", \ldots)
```

```
mf-flux(x, varpar, method = "r2", time-unit = "S", all.through = TRUE, iv = 1,wndw = 0.1, pdk = 0.5, min.dp = 20, nrmse.lim = 0.1, r2.qual = 0.9,
range.lim = 5, out.unit = "auto", elementar = FALSE,
hardflag = list(range = TRUE), consecutive = FALSE)
```
# Arguments

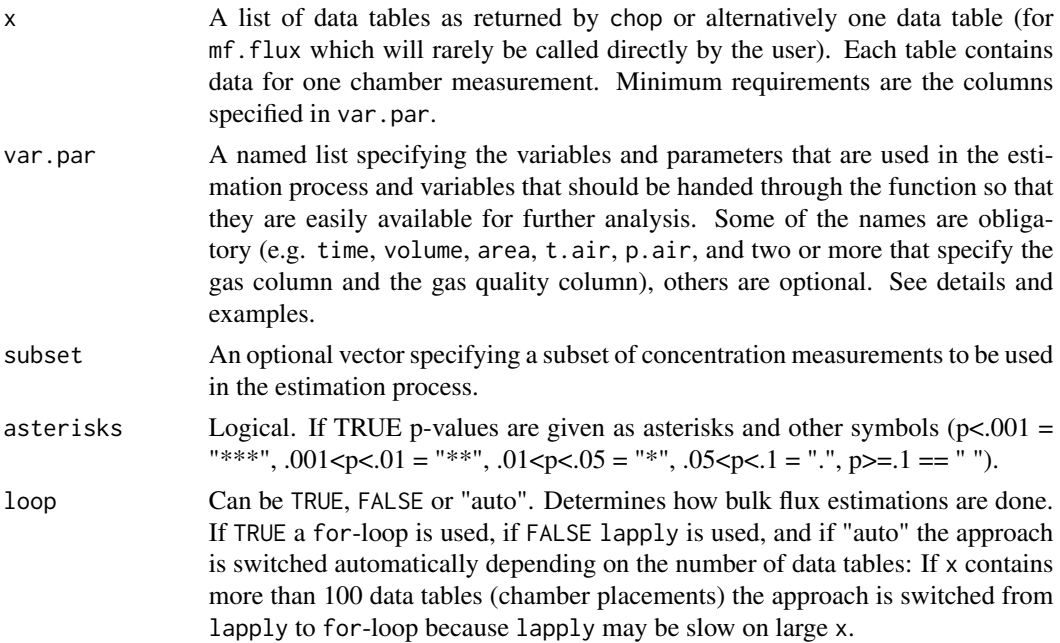

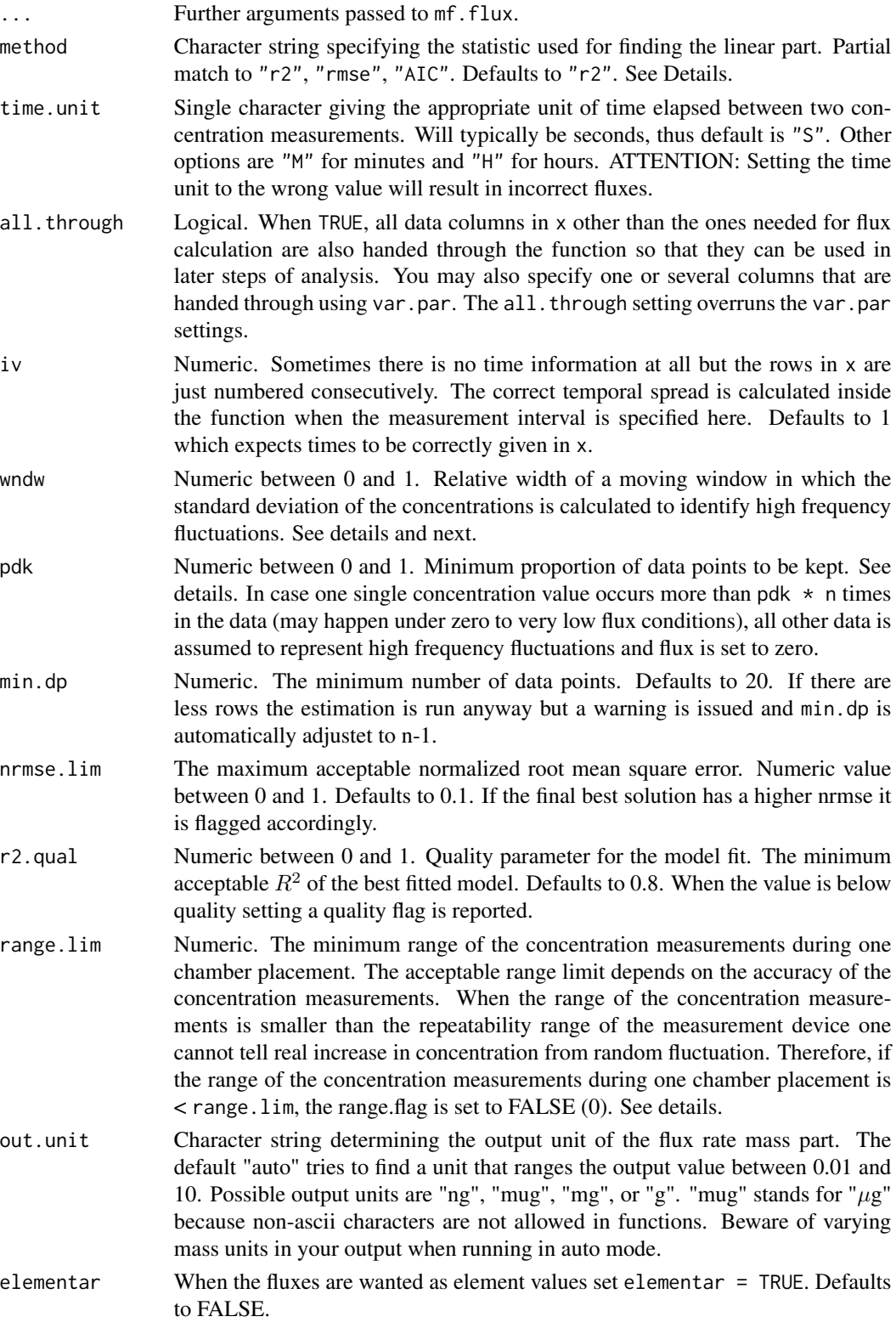

<span id="page-29-0"></span>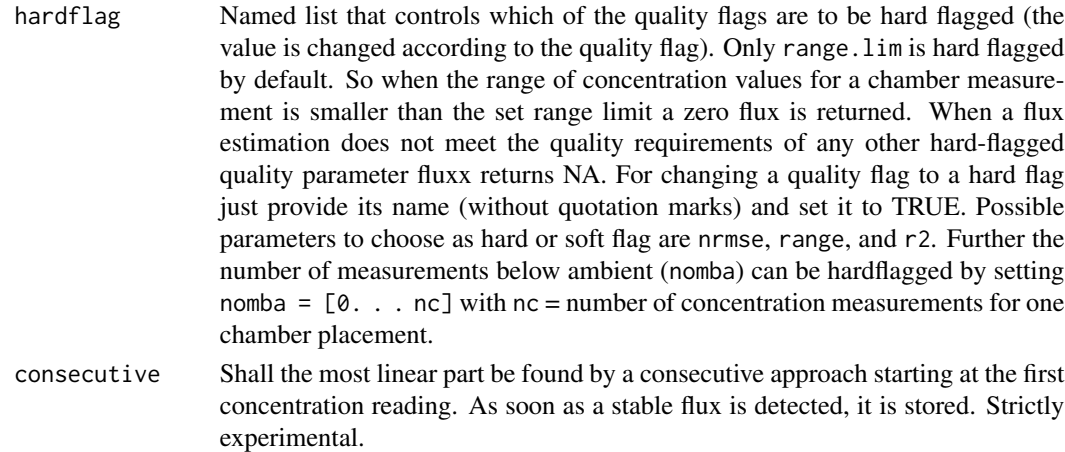

# Details

The function is similar to [flux](#page-18-1) but uses a different algorithm to identify the most linear part of the concentration development. First high frequency fluctations are omitted. Then all possible pdk \* n : n consecutive concentration measurements are regressed against the corresponding times. The model with the highest r2 is chosen.

var.par specifies the variables within x and fixed parameters for all chamber placements that are used for the flux estimations. For obligatory var.par items see [flux](#page-18-1) and examples. In contrast to [flux](#page-18-1) there is just one workhorse function doing the actual estimation (mf.flux) per data table. Especially when there are many data tables in x and/or many data points per data table it takes some time. Progress is shown in the console. Each dot represents one finalized data table.

#### Value

fluxx returns a complex object of class fluxxes that is a 2 entry list. When the object is printed to the console only the second entry is displayed in a modified form that is meant to maximize information display with small footprint for easy inspection. A table is printed to the console with three columns per gas. The first contains the quality flags (e.g.  $111.9$ ). The order is: r2.f, range.f,nrmse.f, nomba.f. The first three are considered more important, and if they are '1' everything is fine. The last number digit following the full stop gives the number of concentration readings below ambient.

The data. frame with the estimated flux rates contains all data needed for further analysis. The columns represent the entries in fluss of the single chamber measurements (including quality flags, see below) plus naming information according to the settings in the nmes argument of [chop](#page-16-1). [export](#page-17-1) provides a simple way to export the results.

The first entry is itself a list of lists and data tables. It is called flux.res. The only one first level entry in this list contains the information for one gas which is itself a list. In this list each first level entry contains the information for one chamber measurement. It is named according to the nmes-setting in [chop](#page-16-1) and contains the elements fluss (which is itself a list with the elements given below), mod, out (a list with hand through data, list items according to columns in x that have been handed trough via all.through or var.par), and inn - a data.frame with the input data that were relevant for estimating the flux (the obligatory part of var.par).

The elements of fluss:

<span id="page-30-0"></span> $flux \times$  31

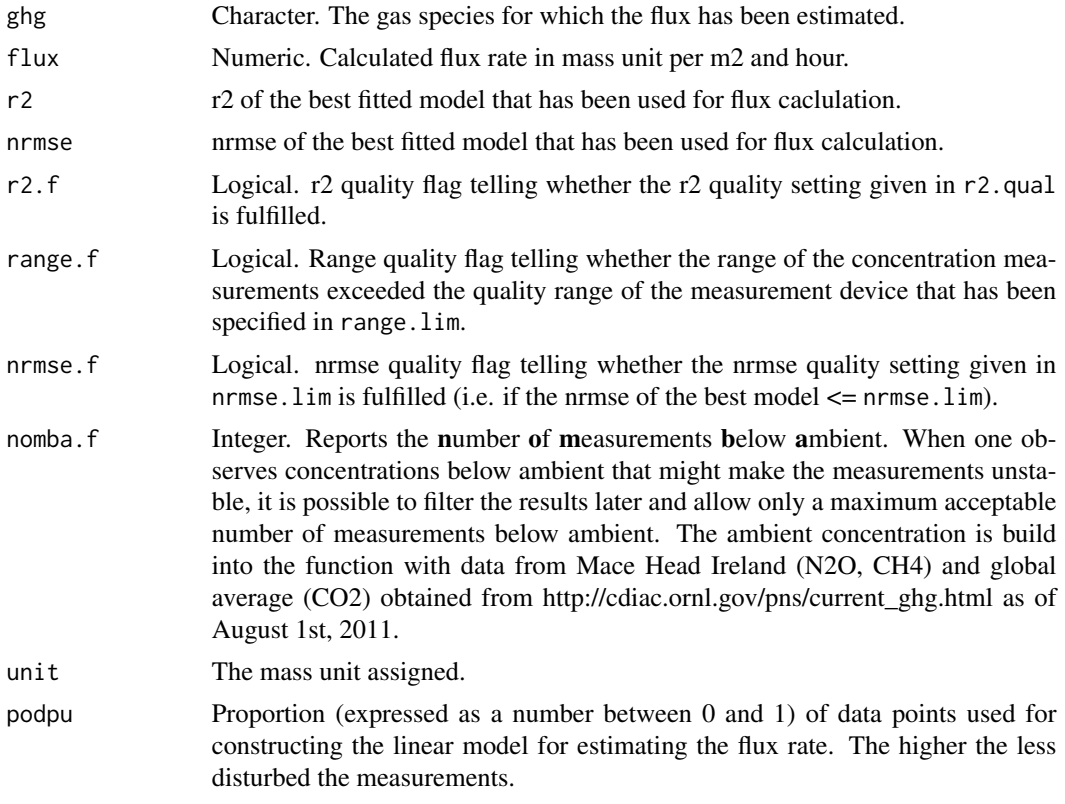

# Author(s)

Gerald Jurasinski, <gerald.jurasinski@uni-rostock.de>

# References

Nakano T (2004) A comparison of regression methods for estimating soil-atmosphere diffusion gas fluxes by a closed-chamber technique. Soil Biology and Biochemistry 36: 107-113.

Forbrich I, Kutzbach L, Hormann A, Wilmking M (2010) A comparison of linear and exponential regression for estimating diffusive CH4 fluxes by closed-chambers in peatlands. Soil Biology and Biochemistry 42: 507-515.

# See Also

[gpp](#page-33-1) and [reco](#page-45-1) for further processing of the results.

# Examples

```
## Not run:
## load data
data(tt.nee)
```
## prepare flux estimation # make parts with chop

```
tt.parts <- chop(tt.nee, factors=c("session", "spot"),
nmes=c("spot", "date", "session"), min.cm=40)
# prepare var.par list (like with flux)
vp \leftarrow list(CO2 = "NEE", time = "datetime", area = "area",volume = "volume", t.air = "t.cham", p.air = 101325)## do the flux estimation
# run fluxx. with lots of data it may take a while
# (approx. 10 sec per chamber)
tt.flux <- fluxx(tt.parts, subset=c(1:30), vp, pdk=0.5,
range.lim=3, out.unit="mg")
# inspect results table
tt.flux
# plot diagnostic plots
plot(tt.flux, dims=c(4,4), subs="spot")
# run fluxx with alternative method
tt.fluxa <- fluxx(tt.parts, subset=c(1:30), vp, pdk=0.5,
range.lim=3, out.unit="mg", method="rmse")
# inspect results
tt.fluxa
## End(Not run)
```
<span id="page-31-1"></span>

gflux *Calculate gas flux rate from two concentrations*

# Description

Calculate gas flux rate from two concentrations using the ideal gas law to obtain a mass flow from an area per time. Therefore, besides the two concentrations ct and c0 the temperature within and the volume of the closed chamber are needed. For areal reference the area from which the gases are emitted has to be given. Without any further unit transformation the input unit directly gives the output unit: When concentration is coming in ppm the calculated flux rate is in  $\mu$ g/m2\*h, when concentration is in ppb the flux rate will be in ng/m2\*h

## Usage

 $gflux(ct, c0 = NULL, T, V, A = 1, M = 44, t = 1/60, p = 101325)$ 

# Arguments

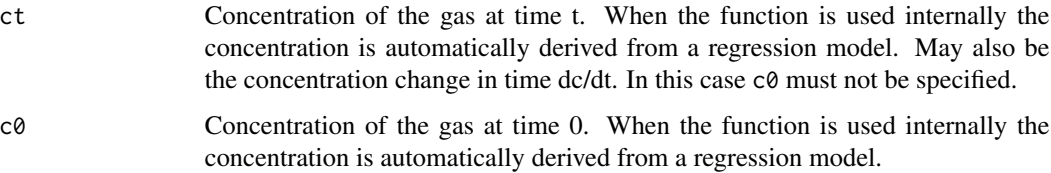

<span id="page-32-0"></span>gflux  $33$ 

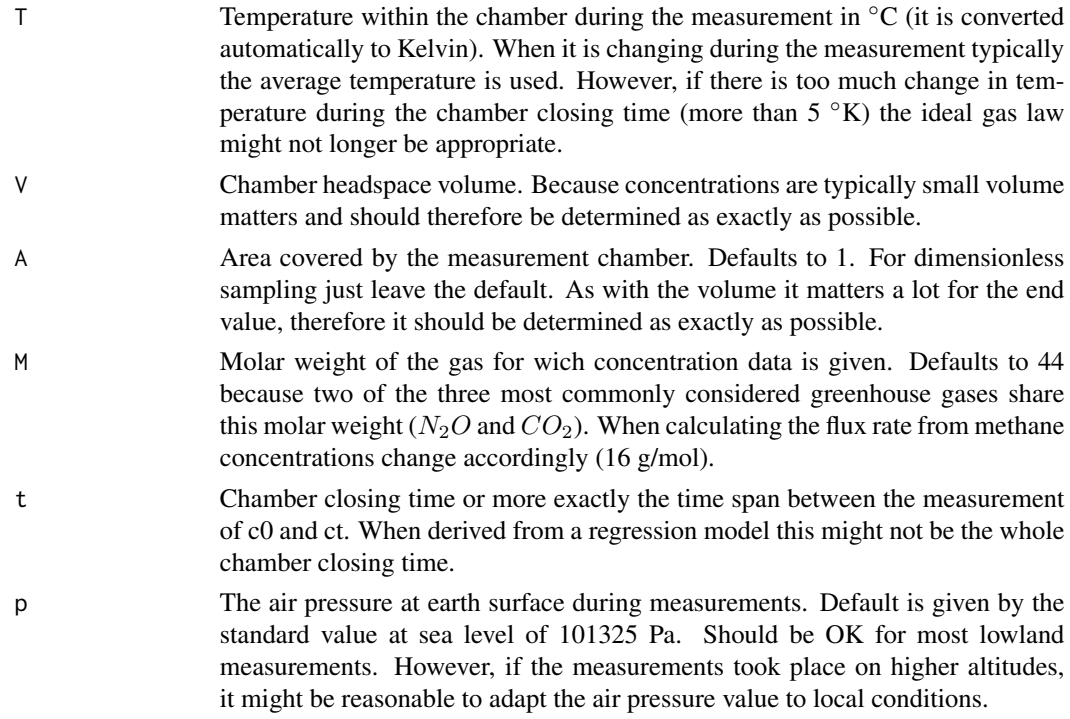

# Details

Typically the function will not be called separately. However, for checking single chamber measurements or for testing purposes it might be useful to have this as a separate function.

The flux rate is calculated using

flux.rate =  $((ct-c0) * V * M * p) / (t * R * (T + 273.15) * A)$ 

The gas constant R is used with its standard value 8.314 Pa/K\*mol.

# Value

Returns one numeric value that represents the flux rate in mass unit (depending on input concentration) per  $m^2$  and hour.

# Author(s)

Gerald Jurasinski <gerald.jurasinski@uni-rostock.de>, Franziska Koebsch <franziska.koebsch@unirostock.de>

# See Also

[flux](#page-18-1), [flux.conv](#page-18-2)

# Examples

## see examples for function flux

# <span id="page-33-2"></span><span id="page-33-1"></span><span id="page-33-0"></span>Description

Model GPP from  $CO<sub>2</sub>$  closed chamber flux data under consideration of ecosystem respiration. Four different methods are available: Providing one global Reco model, providing several Reco models, providing estimated Reco fluxes via function gpp or extracting Reco fluxes from real measurements via gpp2. Timestamps are used to assign Reco data to the respective NEE data. In the latter case they have to be provided alongside the Reco fluxes.

# Usage

```
gpp(NEE, PAR, ts.NEE, PAR.Temp, Reco.m, ts.Reco = NULL,
method = "Michaelis-Menten", units = "30mins", allow.offset = FALSE,
virtual = FALSE, start.par = max(PAR), ...
```
 $gpp2(NEE, PAR, ts.NEE, oot, oot.id = c("D", "T"),$ method = "Michaelis-Menten", allow.offset = FALSE,  $virtual = FALSE, start.par = max(PAR), ...$ 

# Arguments

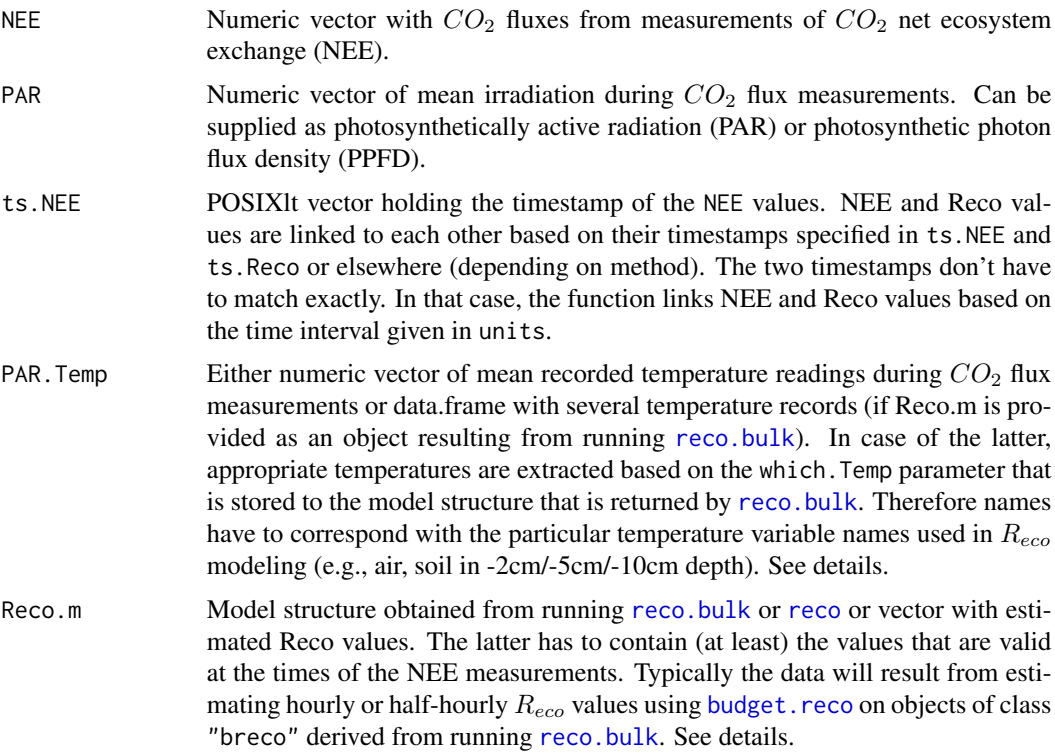

<span id="page-34-0"></span>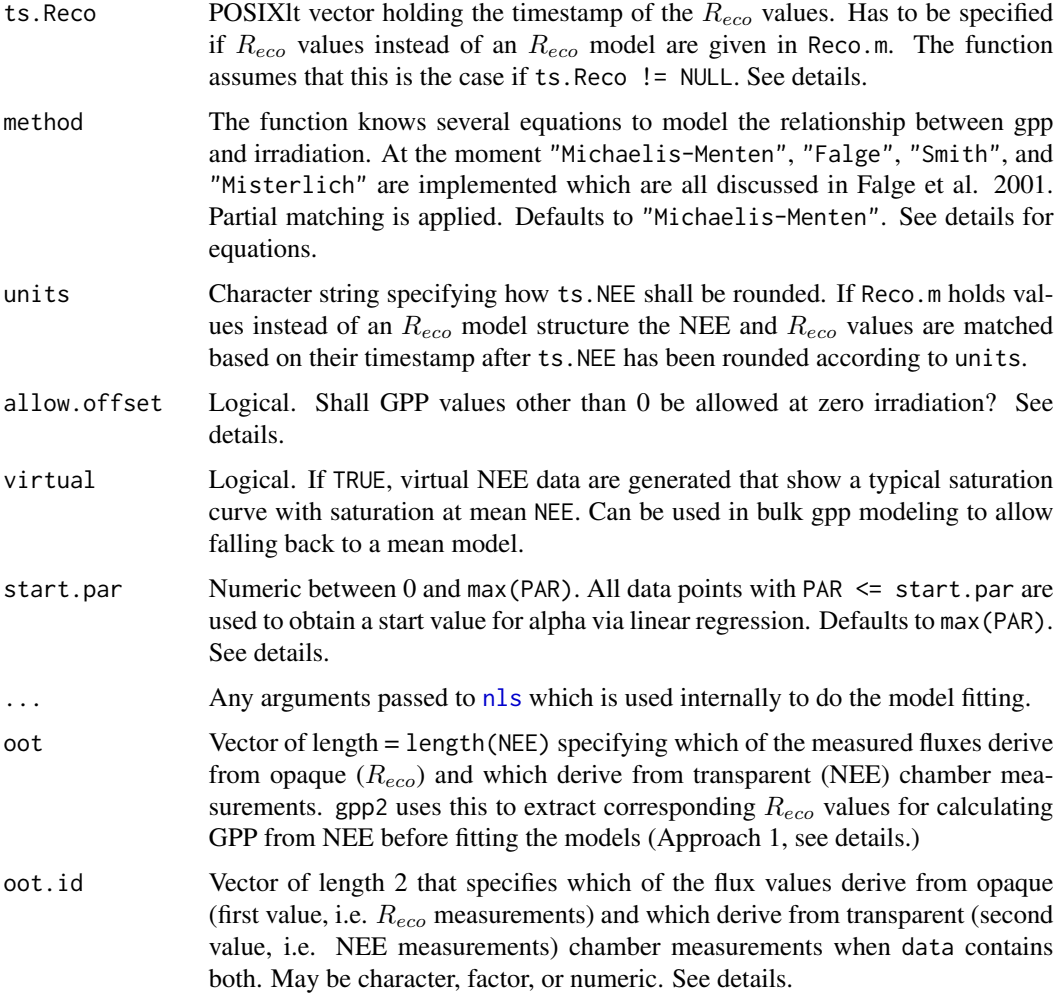

# Details

The function models the relationship between  $CO<sub>2</sub>$  uptake by plants (gross primary production, GPP) and irradiation using one out of 4 methods (Falge et al. 2001). Per default the Michaelis-Menten kinetic (e.g., Schmitt et al. 2010) is used. The following models can be fitted to the data:

$$
GPP = \frac{GPmax \{alphaPAR + CPR}{alpha \ast PAR + GPmax} \text{ (Michaelis-Menten)}
$$
\n
$$
GPP = \frac{alpha \ast PAR}{1 - \frac{PAR}{2000} + \frac{alpha \ast PAR}{GPmax}} \text{ (False)}
$$
\n
$$
GPP = \frac{GPmax \ast alpha \ast PAR}{\sqrt{GPmax^{2} + (alpha \ast par)^{2}}} \text{ (Smith)}
$$
\n
$$
GPP = GPmax \ast (1 - e^{\frac{alpha \ast PAR}{GPmax}}) \text{ (Misterlich)}
$$

with PAR the incoming light (irradiation). Note, that irradiation can be given in PAR or in PPFD although the equation states PAR. GPmax and alpha are the parameters that are fitted. GPmax refers to the maximum gross primary production at saturating or optimum light whereas alpha refers to the ecosystem quantum yield and gives the starting slope of the model.

Transparent closed chamber measurements in the field typically capture net ecosystem exchange (NEE), which is the sum of the two opposing processes ecosystem respiration ( $R_{eco}$ ) and GPP. Therefore, it is necessary to subtract modeled  $R_{eco}$  from the measured NEE to obtain GPP that can be used for the modelling against irradiance.

Real  $R_{eco}$  at the time of the NEE measurement is typically unkown because dark and light measurements cannot be taken at the same spot at the same time. Therefore,  $R_{eco}$  has to be modelled based on dark chamber or nighttime measurements (see [reco](#page-45-1)). For modelling GPP from NEE chamber measurements, gpp just needs measured NEE, the associated irradiance (PAR) and temperature (PAR. Temp) values and the  $R_{eco}$  model(s) (Reco.m). The  $R_{eco}$  model(s) can derive from a longer period of time than the NEE data, which is often better to get more reliable models. In contrast, gpp2 extracts  $R_{eco}$  fluxes from actual measurements.

Approaches to assigning  $R_{eco}$  values:

**Approach 1:** Extract corresponding  $R_{eco}$  fluxes from the provided data that are assigned to corresponding NEE values via their timestamp: For this approach NEE has to contain both NEE and  $R_{eco}$  fluxes. oot has to be specified as a vector that indicates whether the respective fluxes were measured as NEE (transparent chamber) or Reco (opaque chamber or low PAR). In addition oot.id may have to be changed accordingly. [gpp2](#page-33-2) is used for fitting the models.

**Approach 2:** If Reco.m is specified as a vector containing modelled  $R_{eco}$  values these are used to calculate GPP = NEE + Reco. The correct  $R_{eco}$  values are assigned to the appropriate NEE values by rounding the timestamp of the latter (given in ts. NEE) according to the time lapse of the  $R_{eco}$ values and then merging both on the respective timestamps. Therefore ts.Reco has to be specified while PAR.Temp is ignored.

**Approach 3:** If just one  $R_{eco}$  model is provided as an object of class "reco" resulting from running [reco](#page-45-1) this is used to predict  $R_{eco}$  at the times of the NEE measurements with the temperatures provided in PAR.Temp as new.data. PAR.Temp has to be specified as a vector of length = length(NEE). ts.Reco must not be specified.

**Approach 4:** If several  $R_{eco}$  models are provided as an object of class "breco" resulting from running reco. bulk these are used to predict  $R_{eco}$  at the times of the NEE measurements with the temperatures provided in PAR.Temp as new.data. PAR.Temp has to be provided as a data.frame with all temperature variables that were used when obtaining the  $R_{eco}$  models via [reco.bulk](#page-46-2) with ncol(PAR.Temp) = length(NEE). The appropriate temperatures are assigned using the parameter which.Temp that is reported with each model in an object of class "breco". ts.Reco must not be specified.

The Michaelis Menten fit to the GPP/PAR relationship presumes that plants (at least C3 plants) do not take up  $CO_2$  when there is no irradiance. However, sometimes the  $R_{eco}$  model gives quite unrealistic  $R_{eco}$  estimates for the times of NEE measurements leading to an alleged considerable uptake of  $CO<sub>2</sub>$  under no or very low light conditions. This in turn leads to unrealistic and not well fitted GPP models. Therefore, it is possible to correct the model by not allowing an offset: allow.offset = FALSE (default). The offset is determined automatically by constructing a linear model using the data points until  $PAR = start$ . par and predicting GPP at  $PAR = 0$ . The offset is then subtracted from all GPP values and is later automatically added when doing the diagnostic plots.

The start parameters for the non-linear fit (via [nls](#page-0-0)) are derived from the data itself. For alpha (initial slope of the model) the slope of the linear model of GPP against PAR constructed from the data points until PAR = start.par is used. For GPmax the mean of the five highest GPP values is taken.

<span id="page-35-0"></span>

# <span id="page-36-0"></span> $gpp$  37

It is advisable to test various configurations regarding the  $R_{eco}$  model and testing the effect of allowing the offset. ATTENTION: The offset is not added back to the predicted GPP data but it is returned as part of the output (see value section). Therefore, if the model parameters and model formula are used to predict GPP fluxes, the offset has to be added manually.

# Value

The function returns an object of class gpp (for  $ts$ . Reco  $!=$  NULL) or of class gpp2 (for  $ts$ . Reco  $=$ NULL). It is a list with the following components.

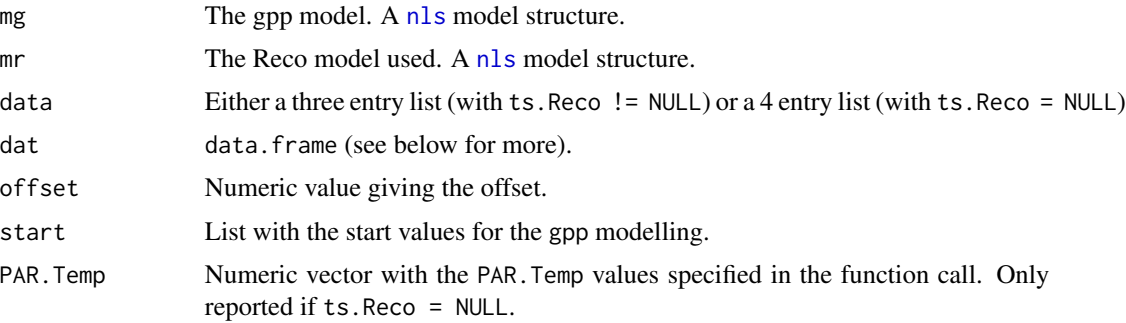

The data. frame in dat contains the following columns:

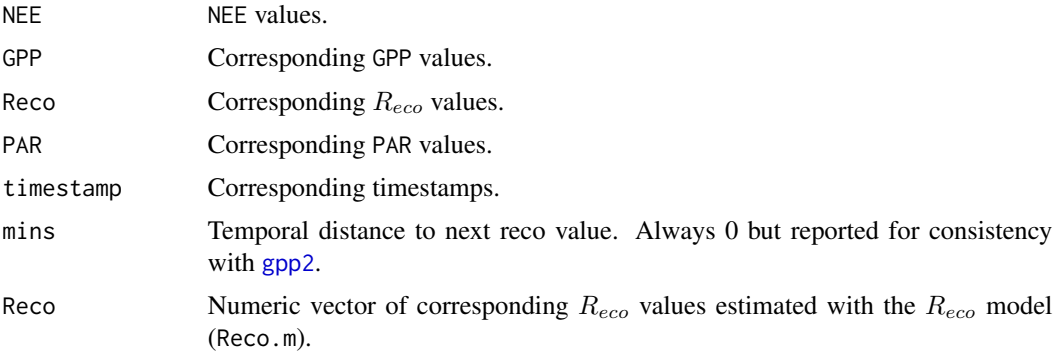

#### Author(s)

Gerald Jurasinski, <gerald.jurasinski@uni-rostock.de>

#### References

Falge E, Baldocchi D, Olson R, Anthoni R, et al. 2001. Gap filling strategies for defensible annual sums of net ecosystem exchange. Agricultural and Forest Meteorology, 107:43-69.

Schmitt M, Bahn M, Wohlfahrt G, Tappeiner U, Cernusca A. 2010. Land use affects the net ecosystem CO2 exchange and its components in mountain grasslands. Biogeosciences, 7:2297-2309.

# See Also

[reco](#page-45-1), [fluxx](#page-27-1)

# Examples

```
## load data
data(tt.flux)
## make timestamp
tt.flux$timestamp <- strptime(paste(tt.flux$date, tt.flux$time),
format="%Y-%m-%d %H:%M:%S")
## model reco with Arrhenius type model
# extract data and omit estimated fluxes with both the nrmse
# and the r2 flag set to 0
ttf <- tt.flux[!(tt.flux$CO2.r2.f + tt.flux$CO2.nrmse.f) == 0, ]
# extract table with flux data for reco modeling
ttf4reco <- subset(ttf, kind > 4)
# omit CO2 fluxes below zero
ttf4reco <- ttf4reco[ttf4reco$CO2.flux >= 0,]
# plot reco data
plot(CO2.flux ~ t.air, data=ttf4reco)
# check for the best temperature for reco modelling
temps <- c("t.air", "t.soil2", "t.soil5", "t.soil10")
sapply(temps, function(x) lapply(reco(ttf4reco$CO2.flux,
ttf4reco[,x], method="arr"), AIC))
# take the temperature in soil 2 cm
reco.m <- reco(ttf4reco$CO2.flux, ttf4reco$t.soil2, method="arr")
# inspect
reco.m
## model gpp
# extract table with flux data for gpp modeling
ttf4gpp <- subset(ttf, kind < 4)
# do a single gpp model for a measurement day using data of spot 2
tmp <- ttf4gpp[(ttf4gpp$date=="2011-05-11") & (ttf4gpp$spot==2),]
gpp.m1 <- gpp(tmp$CO2.flux, tmp$PAR, tmp$timestamp, tmp$t.soil2,
reco.m[[1]])
# check diagnostic plot
plot(gpp.m1)
# same for spot 3
tmp <- ttf4gpp[(ttf4gpp$date=="2011-05-11") & (ttf4gpp$spot==3),]
gpp.m2 <- gpp(tmp$CO2.flux, tmp$PAR, tmp$timestamp, tmp$t.soil2,
reco.m[[1]])
# check diagnostic plot
plot(gpp.m2)
# same with all three spots
```
<span id="page-38-0"></span>inspect 39

```
tmp <- ttf4gpp[(ttf4gpp$date=="2011-05-11"),]
gpp.m3 <- gpp(tmp$CO2.flux, tmp$PAR, tmp$timestamp, tmp$t.soil2,
reco.m[[1]])
# check diagnostic plot
plot(gpp.m3)
```
inspect *Inspect and alter prepared ghg concentration data*

# Description

The function allows straightforward inspection and alteration of ghg concentration data that have been prepared using [chop](#page-16-1)

# Usage

 $inspect(x, what, retain = FALSE)$ 

# Arguments

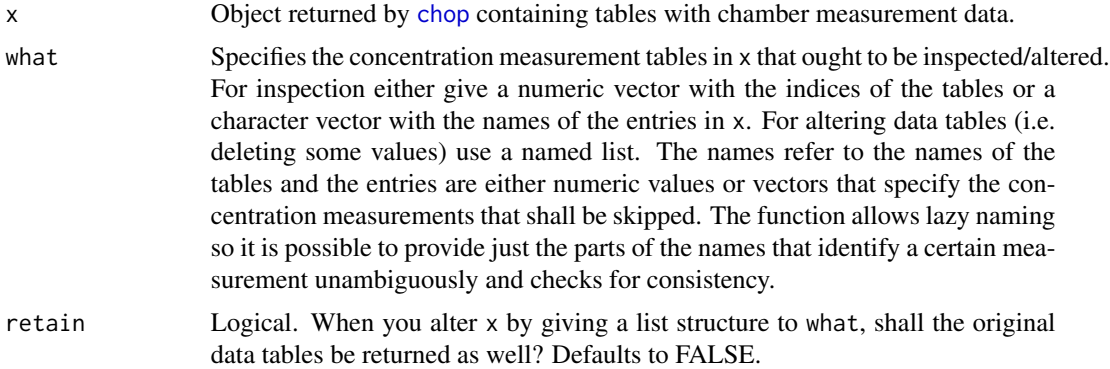

# Details

The typical workflow is to look at the diagnostic plots of the results of the [flux](#page-18-1) estimation and then turn to inspect for having a closer look at the data or to delete some concentration measurements for further estimations.

# Value

Either the data tables to inspect are returned in a list or the altered x. In case retain  $=$  TRUE the original tables are appended to x. The respective list item is tables.orig.

# Author(s)

Gerald Jurasinski <gerald.jurasinski@uni-rostock.de>

# <span id="page-39-0"></span>See Also

[flux](#page-18-1), [chop](#page-16-1), (also for examples)

<span id="page-39-1"></span>lips *Linear interpolation between data points similar to approx.*

# Description

Linear interpolation between data points similar to approx. x may be a time vector.

# Usage

 $lips(x, y, x.step = 1)$ 

# Arguments

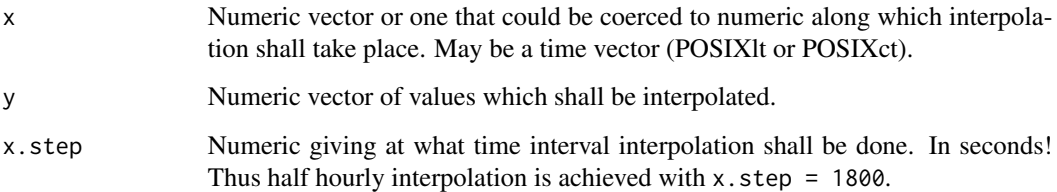

# Value

Data.frame containing the interpolated  $x(x.out)$  and  $y(x.out)$  values.

# Author(s)

Gerald Jurasinski, <gerald.jurasinski@uni-rostock.de>

# See Also

[approx](#page-0-0)

# Examples

## has to be added

<span id="page-40-1"></span><span id="page-40-0"></span>

# Description

The function allows to adjust fitted  $R_{eco}$  models by eliminating the maximum  $R_{eco}$  flux as long as the p.value of the linear model of the residuals regressed against original fluxes is above a given threshold. In addition models with parameters that went astray may be skipped. The default is that  $R_{eco}$  models with t1 > 20 are omitted.

# Usage

```
modjust(models, alpha = 0.1, minimum = 0.8, prmtrs = list(t1 = 20), ...)
```
# Arguments

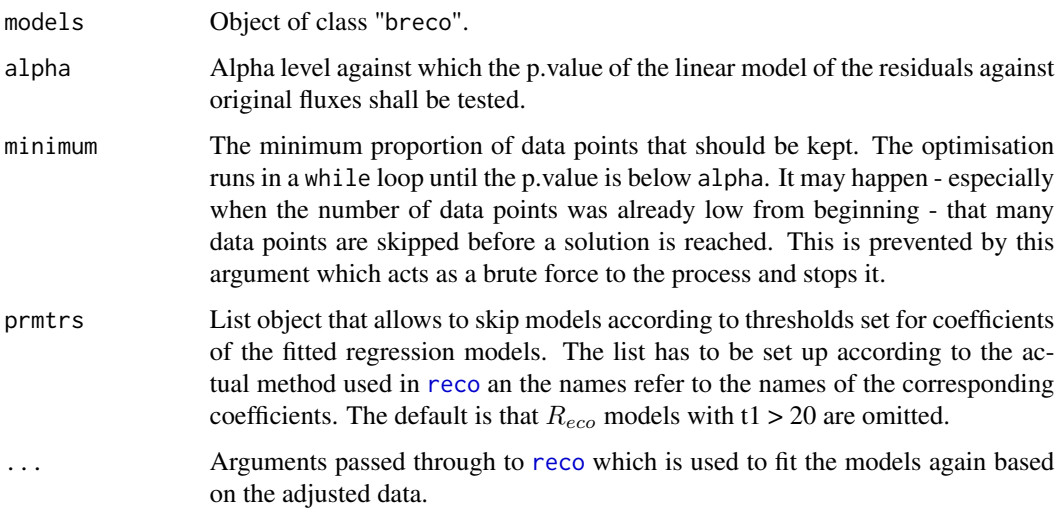

# Details

When fitting  $R_{eco}$  models based on one or few measurement campaigns in the field it may happen that outliers in the extremes of the temperature gradient have a very high influence on the fit. Although the model could be fit in the first place this often leads to unrealistic predicted fluxes. The adjustment via modjust leads to better overall performance and reliability of the bulk modelling.

# Value

Returns a "breco" object with the possibly adjusted models. All returned models gain a list entry within the mod object (see [reco](#page-45-1) and [reco.bulk](#page-46-2)) named n.out.adj giving the number of omitted data points. Fall.back models (see [reco.bulk](#page-46-2)) in models are left untouched.

#### <span id="page-41-0"></span>Author(s)

Gerald Jurasinski, <gerald.jurasinski@uni-rostock.de>, based on ideas by Sascha Beetz, <sascha.beetz@uni-rostock.de>

# See Also

[reco](#page-45-1), [reco.bulk](#page-46-2)

# Examples

## See axamples at reco.bulk

<span id="page-41-1"></span>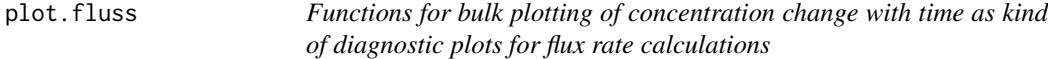

## <span id="page-41-2"></span>Description

Bulk plotting of concentration change with time adding color and symboling for acting as a diagnostic plot for the [flux](#page-18-1) rate estimation functions (flux, [flux.odae](#page-18-2), [flux.conv](#page-18-2)) in this package.

# Usage

```
## S3 method for class 'fluss'
plot(x, subs, dims, folder = getwd(), xlims = NULL, ...)## S3 method for class 'flux'
plot(x, zero. line, note = "", margin = 0.2, xlim = NULL, ...)## S3 method for class 'fluxes'
plot(x, \text{dims}, \text{ghg} = "all", \text{subs} = NULL, \text{ folder} = getwd(),xlims = NULL, ask = TRUE, ...)## S3 method for class 'fluxx'
plot(x, \ldots)## S3 method for class 'fluxxes'
plot(x, \text{dims}, \text{subs} = NULL, \text{ folder} = getwd(), \text{ ask} = TRUE, ...)
```
# Arguments

x Object of class fluss that is returned by [flux](#page-18-1) or object of class flux that is returned by [flux.conv](#page-18-2). In case of the latter, the function has to be applied to a list of flux extimation results via [lapply](#page-0-0) or the like.

<span id="page-42-0"></span>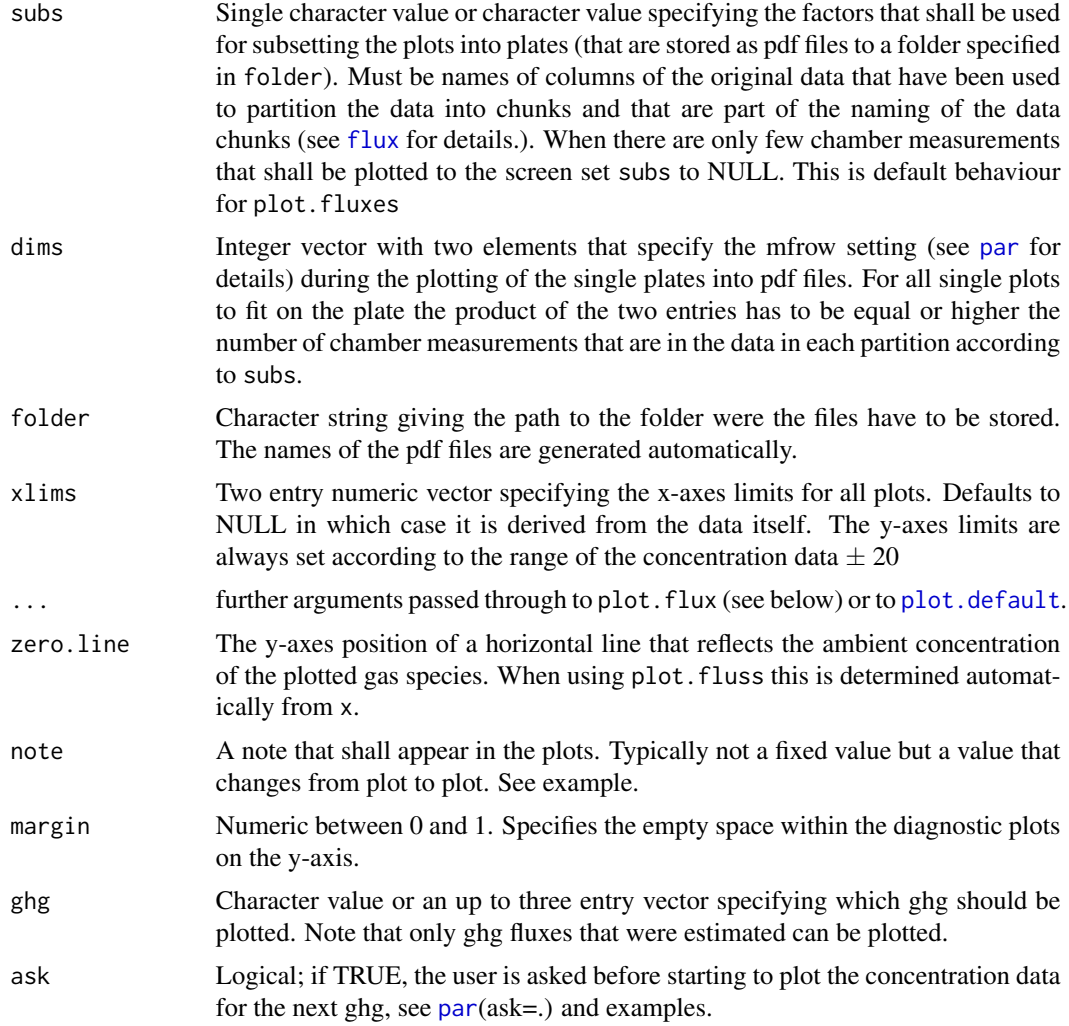

# Details

Typically plot.fluss will be used. However, for lower level plotting the function plot.flux that also does the plotting within plot. fluss is provided as a separate function.

# Value

The function is invoked for its side effects and does not return anything.

# Author(s)

Gerald Jurasinski <gerald.jurasinski@uni-rostock.de>

# See Also

[chop](#page-16-1), [flux](#page-18-1), [flux.odae](#page-18-2), [flux.conv](#page-18-2)

# Examples

```
## load example data
data(tt.pre)
## extract field concentration measurements
gcd <- tt.pre[tt.pre$sampletype_a=="P",]
## partition the data into data tables per chamber measurement
# then do the partitioning
gcd.parts <- chop(gcd, factors = c("date", "spot", "veg"),
nmes = c("date", "veg", "spot"))
## calculate flux rates for methane
# first define CH4 range limit (alternatively use flux.calib)
CH4.lim <- 30
# do the flux rate estimation
vp.CH4 <- list(CH4 = "CH4ppb", time = "time_min", CH4.gcq = "CH4Code",
volume = "cham_vol", t.air = "temp_dC", area = "cham_area", p.air = 101325)
flux.CH4 <- flux(gcd.parts, var.par = vp.CH4, co2ntrol = NULL,
range.lim=CH4.lim)
## look at the results table
flux.CH4
## plot the concentration-change-with-time-plots as kind of diagnostic
plot(flux.CH4, dims = c(3,6))
```
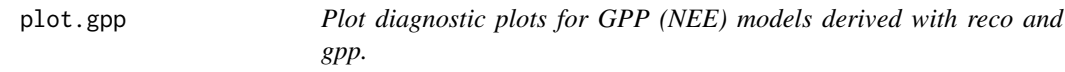

# Description

Plot diagnostic plots for GPP (NEE) models derived with reco and gpp.

# Usage

## S3 method for class 'gpp'  $plot(x, nm = "", single.pane = TRUE, ...)$ 

# Arguments

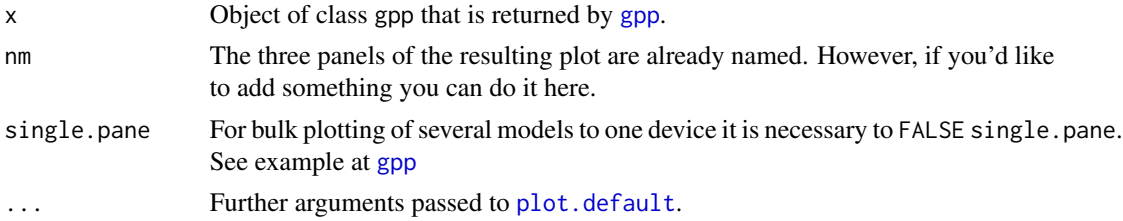

<span id="page-43-0"></span>

#### <span id="page-44-0"></span>plot.reco and the set of the set of the set of the set of the set of the set of the set of the set of the set of the set of the set of the set of the set of the set of the set of the set of the set of the set of the set of

# Details

The function produces a three panel plot representing in this order from left to right: (1)  $R_{eco}$  plot and the used  $R_{eco}$  model. (2) Combined plot of the NEE/GPP data with the measured NEE vs PAR, the derived GPP and the modelled  $R_{eco}$ . (3) Diagnostic plot of  $NEE_{measured}$  vs  $NEE_{predicted}$ 

# Value

The function is invoked for its side effects and does not return anything.

# Author(s)

Gerald Jurasinski <gerald.jurasinski@uni-rostock.de>

# See Also

[chop](#page-16-1), [fluxx](#page-27-1), [gpp](#page-33-1), [reco](#page-45-1)

# Examples

## see examples at gpp

plot.reco *Plot diagnostic plots for Reco models.*

# Description

Plot diagnostic plots for  $R_{eco}$  models.

# Usage

## S3 method for class 'reco' plot(x, ...)

# Arguments

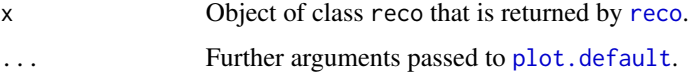

# Details

The function produces a plot of the reco model.

# Value

The function is invoked for its side effects and does not return anything.

# <span id="page-45-0"></span>Author(s)

Gerald Jurasinski, <gerald.jurasinski@uni-rostock.de>

#### See Also

[chop](#page-16-1), [fluxx](#page-27-1), [gpp](#page-33-1), [reco](#page-45-1)

# Examples

## see examples at gpp

<span id="page-45-1"></span>reco *Model R\_eco from CO2 exchange closed chamber data.*

# Description

Model  $R_{eco}$  from CO2 exchange closed chamber data.

# Usage

reco(R, Temp, Tref = 10, T0 =  $-46.02$ , method = "all", min.dp = 6)

#### Arguments

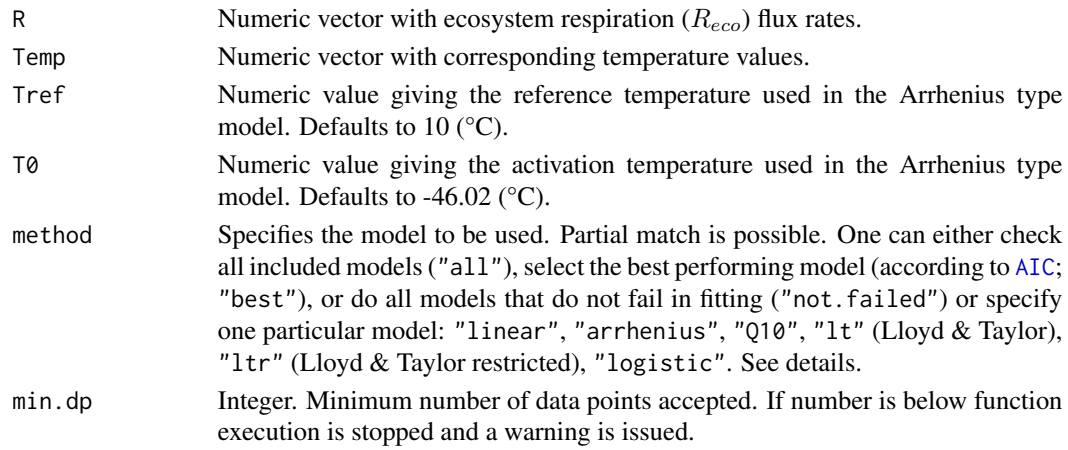

# Details

Respiration is controlled by both biological and physical factors. Work by Arrhenius and van't Hoff in the late-19th century on the temperature dependence of chemical reactions lead to the insight that there is a certain relationship between temperature and respiration (see review by Lloyd and Taylor, 1994). The most prominent models that have been used extenively in the literature can be fitted with this function. For an in-depth review, even more models and references see Richardson et al. 2006.

 $Models (T = Temperature):$ 

#### <span id="page-46-0"></span>reco.bulk 47

linear 
$$
R = \theta_1 + \theta_2 * T
$$
  
arrhenius 
$$
R = \theta_1 + exp\left[E_0 \left(\frac{1}{T_{Ref} - T_0} - \frac{1}{T - T_0}\right)\right]
$$
  
Q10 
$$
R = \theta_1 \theta_2^{(T - T_{Ref})/10}
$$
  
It 
$$
R = \theta_1 exp\left(\frac{-\theta_2}{T + 273.15 - \theta_3}\right)
$$
  
It 
$$
R = \theta_1 exp\left(\frac{-308.56}{T + 46.02}\right)
$$
  
logistic 
$$
R = \frac{\theta_1}{1 + exp(\theta_2 - \theta_3 T)}
$$

# Value

Either returns a list of  $R_{eco}$  models or the specified model structure. The wanted or resultant model can be fed into [gpp](#page-33-1) or used on its own to predict Reco values.

# Note

In its current implementation the lt and logistic models are easily over parameterized and therefore find singular gradients and provide no fit.

# Author(s)

Gerald Jurasinski, <gerald.jurasinski@uni-rostock.de>

#### References

Lloyd J, Taylor JA, 1994. On the temperature dependence of soil respiration. Functional Ecology 8:315–323.

Richardson et al. 2006. Comparing simple respiration models for eddy flux and dynamic chamber data. Agricultural and Forest Meteorology 141:219–234.

# See Also

[gpp](#page-33-1)

#### Examples

## see examples at gpp

<span id="page-46-2"></span>reco.bulk *Bulk fitting of Reco and GPP models*

# <span id="page-46-1"></span>Description

The function allows for bulk fitting of  $R_{eco}$  and GPP models with the respective functions [reco](#page-45-1) and [gpp](#page-33-1). This is often appropriate because data are gathered over a season, a year or longer...

# <span id="page-47-0"></span>Usage

```
reco.bulk(formula, data, INDEX, window = 1, hook = "mean", remove.outliers = FALSE,
fall-back = TRUE, ...
```

```
gpp.bulk(formula, data, INDEX, window = 1, hook = "mean", oot.id = c("D", "T"),
min.dp = 5, Reco.m = NULL, ts.Reco = NULL, fall.back = TRUE, \ldots)
```
# Arguments

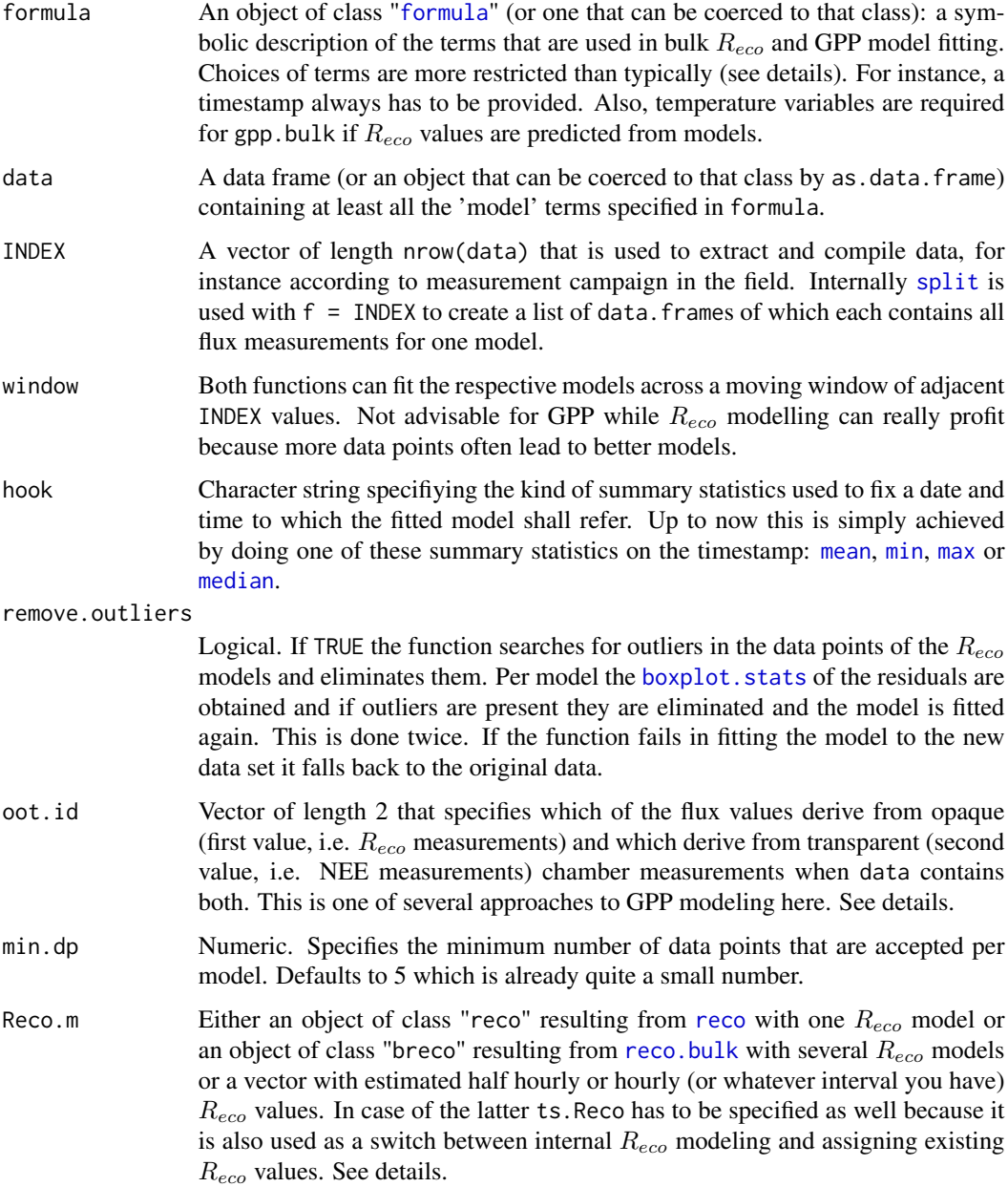

#### <span id="page-48-0"></span>reco.bulk 49

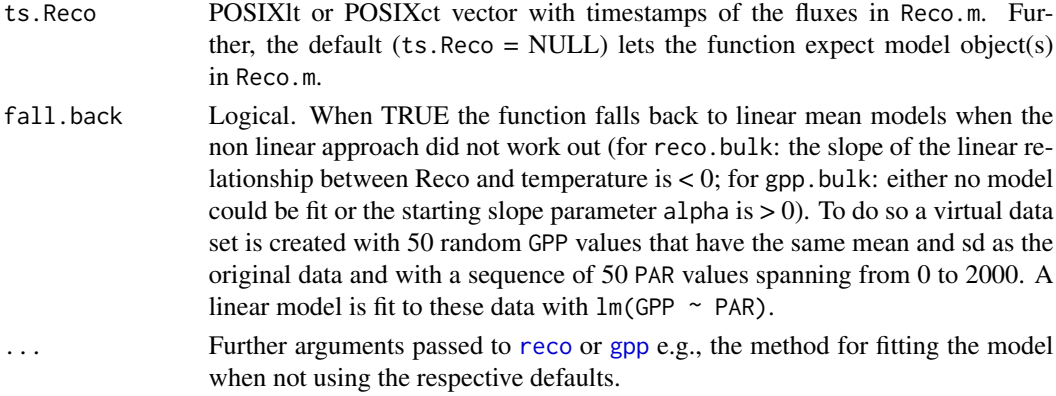

# Details

Models are - comparable to regression models - specified symbolically. Accordingly, the basic form is response  $\sim$  terms with response always referring to  $CO<sub>2</sub>$  exchange rates. For terms requirements differ between the two methods. In contrast to other formulae the response and all terms have to be in data.

reco.bulk expects a formula of the form Reco  $\sim$  T1 + ... + timestamp with Reco referring to  $CO<sub>2</sub>$  [flux](#page-18-1)es estimated based on opaque chamber measurements (for instance with flux), T1 referring to temperature readings relevant for Reco (e.g. air temperature) and taken during the corresponding chamber measurements. The ... symbolizes that several more temperature readings can be specified if available (e.g. temperature in soil at 2cm), as many as you want. When more than one temperature is specified models are fit for each temperature and the best one is determined via [AIC](#page-0-0) and reported together with the name of the corresponding temperature variable. Finally, timestamp is referring to the POSIXt timestamps that represent the dates and times of the corresponding measurements. timestamp always has to be specified as the last term of the formula. Models are fit using [reco](#page-45-1).

gpp.bulk expects a formula of the form NEE  $\sim$  PAR + timestamp + ... with NEE referring to  $CO<sub>2</sub>$  [flux](#page-18-1)es estimated based on transparent chamber measurements (for instance with flux), PAR referring to readings of the photosynthetically active radiation relevant for NEE and taken during the corresponding chamber measurements. The ... symbolizes that several more terms can or have to be specified. This depends on the approach to the  $R_{eco}$  part of the GPP modeling (see [gpp](#page-33-1)).

Approaches to estimate GPP values from measured NEE data using corresponding  $R_{eco}$  values:

**Approach 1:** Extract corresponding  $R_{eco}$  fluxes from the provided data that are assigned to corresponding NEE values via their timestamp: For this approach data has to contain both NEE and  $R_{eco}$  fluxes and the model formula is specified as NEE ~ PAR + timestamp + oot with the latter referring to a variable that indicates whether the respective fluxes were measured as NEE (transparent chamber) or Reco (opaque chamber or low PAR). In addition oot.id may have to be changed accordingly. [gpp2](#page-33-2) is used for fitting the models.

**Approach 2:** Provide measured  $R_{eco}$  fluxes that are assigned to corresponding NEE values via their timestamp: To do this set ts. Reco != NULL and Reco.m a vector of  $R_{eco}$  fluxes and specifiy model with: NEE  $\sim$  PAR + timestamp. [gpp](#page-33-1) is used for fitting the models.

**Approach 3:** Provide one  $R_{eco}$  model to predict  $R_{eco}$  fluxes at the time of the NEE measurements using the same temperature variable that was used to construct the model (with [reco](#page-45-1)). Specify model with: NEE  $\sim$  PAR + timestamp + temperature. [gpp](#page-33-1) is used for fitting the models.

<span id="page-49-0"></span>**Approach 4:** Provide several  $R_{eco}$  models to predict  $R_{eco}$  fluxes at the time of the NEE measurements using the same temperature variables that were used to construct the models (with [reco.bulk](#page-46-2)). The corresponding models are assigned to the NEE data via the timestamps that they carry. Specify model with: NEE ~ PAR + timestamp + temperature1 + temperature2 + temperature3 + ... All temperatures that may have been used for fitting the  $R_{eco}$  models (see above) should be given. [gpp](#page-33-1) is used for fitting the models.

remove. outliers may result in better  $R_{eco}$  models. One should be careful with this and watch out for cases in which too many data points are eliminated. The function returns the number of skipped outliers per model to do just that.

If fall.back = TRUE no failed model fits are reported. That's quite useful when further bulk methods like [budget.reco](#page-9-2) or [budget.gpp](#page-9-1) are used to get annual or seasonal budgets.

#### Value

Both functions return complex list structures with models.

Output of reco.bulk: Object of class "breco", a list with length(unique(INDEX)) elements, each containing 3 elements:

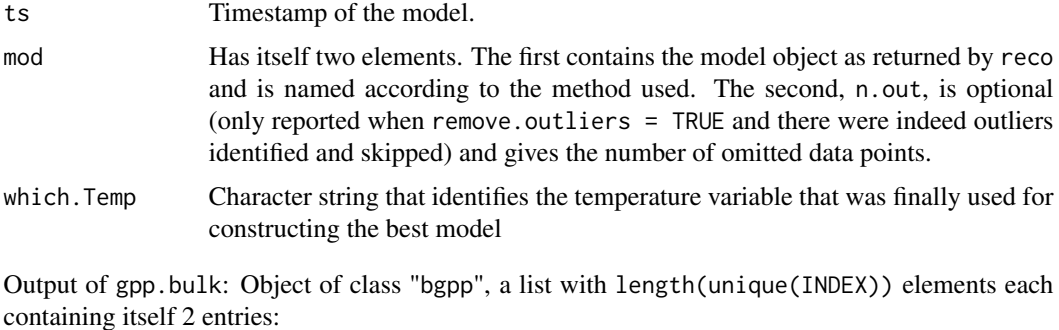

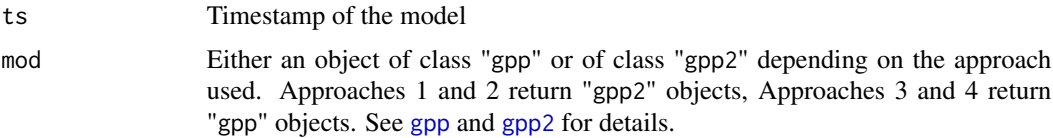

# Author(s)

Gerald Jurasinski, <gerald.jurasinski@uni-rostock.de>,

with suggestions by Sascha Beetz, <sascha.beetz@uni-rostock.de>

# References

Beetz S, Liebersbach H, Glatzel S, Jurasinski G, Buczko U, Hoper H (2013) Effects of land use intensity on the full greenhouse gas balance in an Atlantic peat bog. Biogeosciences 10:1067-1082

# See Also

[reco](#page-45-1), [gpp](#page-33-1), [gpp2](#page-33-2), [fluxx](#page-27-1), [modjust](#page-40-1)

#### reco.bulk 51

#### Examples

```
## Whole example is consecutive and largely marked as
## not run because parts take longer than
## accepted by CRAN incoming checks.
## Remove first hash in each line to run them.
data(amd)
data(amc)
### Reco ###
## do reco models with 3 campaign wide window and
## outlier removal (outliers according to models)
# first extract opaque (dark) chamber measurements
amr <- amd[amd$kind=="D",]
## Nor run ##
## do bulk fitting of reco models (all specified temperatures
## are tested and the best model (per campaign) is finally stored)
#r.models <- reco.bulk(flux ~ t.air + t.soil2 + t.soil5 +
#t.soil10 + timestamp, amr, amr$campaign, window=3,
#remove.outliers=TRUE, method="arr", min.dp=2)
#
## adjust models (BEWARE: stupid models with t1 >= 20 are skipped
## within the function, this can be changed)
#r.models <- modjust(r.models, alpha=0.1, min.dp=3)
#
## make data.frame (table) for overview of model parameters
## the temperature with which the best model could be fit is reported
## this information also resides in the model objects in r.models
#tbl8(r.models)
#
#### GPP ###
### fit GPP models using method = Falge and min.dp = 5
### and take opaque (dark, i.e. reco) measurements from data
## the function issues a warning because some campaigns have
## not enough data points
#g.models <- gpp.bulk(flux ~ PAR + timestamp + kind, amd, amd$campaign,
#method="Falge", min.dp=5)
#tbl8(g.models)
#
### alternative approaches to acknowledge reco when fitting GPP models
## we need only fluxes based on transparent chamber measurements (NEE)
#amg <- amd[amd$kind=="T",]
## fit gpp models and predict reco from models
#g.models.a1 <- gpp.bulk(flux ~ PAR + timestamp + t.air + t.soil2 +
#t.soil5 + t.soil10, amg, amg$campaign, method="Falge", min.dp=5,
#Reco.m=r.models)
#tbl8(g.models.a1)
## have a look the model fits (first 10)
#par(mfrow=c(5,6))
## select only non linear fits
#sel <- sapply(g.models.a1, function(x) class(x$mod$mg)=="nls")
#lapply(g.models.a1[sel][1:10], function(x) plot(x$mod, single.pane=FALSE))
```

```
#
## fit gpp models with providing reco data
## to do so, rerun budget.reco with other start and end points
#set.back <- data.frame(timestamp = c("2009-09-01 00:30", "2011-12-31 23:30"),
#value = c(-999, -9999)#set.back$timestamp <- strptime(set.back$timestamp, format="%Y-%m-%d %H:%M")
#r.bdgt.a2 <- budget.reco(r.models, amc, set.back)
## now fit the models
#g.models.a2 <- gpp.bulk(flux ~ PAR + timestamp, amg, amg$campaign,
#method="Falge", units = "30mins", min.dp=5, Reco.m=r.bdgt.a2$reco.flux,
#ts.Reco = r.bdgt.a2$timestamp)
#tbl8(g.models.a2)
#
## End not run ##
```
<span id="page-51-1"></span>round.POSIXlt *Round times.*

# Description

There are [round](#page-0-0) methods in base for objects of [DateTimeClasses](#page-0-0). However, they can only round to full second, minutes, hours, and days. These functions offer some more options.

# Usage

```
## S3 method for class 'POSIXlt'
round(x, digits = c("mins", "5mins", "10mins", "15mins", "quarter hours",
"30mins", "half hours", "hours"))
## S3 method for class 'POSIXct'
```
# Arguments

round $(x, \ldots)$ 

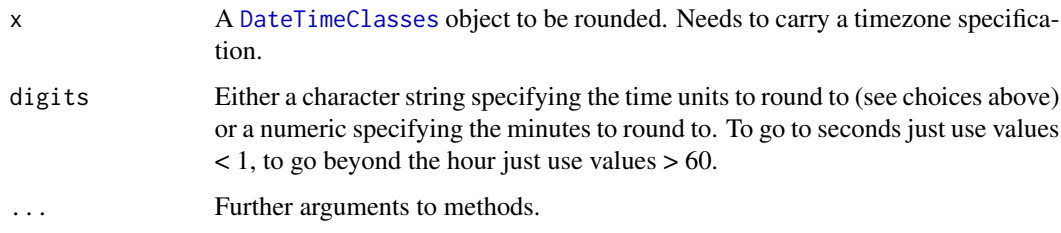

# Value

A POSIXct object with rounded, not truncated date times.

<span id="page-51-0"></span>

<span id="page-52-0"></span> $tbl8$  53

# Author(s)

Gerald Jurasinski, <gerald.jurasinski@uni-rostock.de>, borrowing heavily from https://stat.ethz.ch/pipermail/r-help/2012-June/315336.html

# Examples

```
# Current time in GMT and as class "POSIXlt"
zlt <- as.POSIXlt(Sys.time(), "GMT")
# Same time as class POSIXct
zct <- as.POSIXct(zlt)
# round to minute
round(zct)
# round to half hour
round(zct, "30mins")
round(zct, "half hour")
round(zct, 30)
# round to 20 minutes
round(zlt, 20)
# round to 30 seconds
round(zlt, 0.5)
```
tbl8 *Extract the relevant data of a bulk model object to a data.frame*

# Description

Extract the relevant data of an object of class "breco" to a data.frame

#### Usage

tbl8(models)

#### Arguments

models An object of class "breco" returned by reco.bulk or an object of class "bgpp" returned by gpp.bulk.

# Value

Returns a data. frame with the model coefficients, brute force R2s (not reliable because non linear responses are fitted), timestamps and the which. Temp string or the offset for  $R_{eco}$  models and GPP models, respectively.

# <span id="page-53-0"></span>Author(s)

Gerald Jurasinski, <gerald.jurasinski@uni-rostock.de>, based on an idea by Sascha Beetz, <sascha.beetz@uni-rostock.de>

# See Also

[reco](#page-45-1), [reco.bulk](#page-46-2), [gpp](#page-33-1), [gpp.bulk](#page-46-1)

# Examples

## see examples at reco.bulk

tt.nee *Medium frequency concentration data and fluxes from non-steady state closed chamber measurements*

# Description

The data comes from the Trebeltal / Northeastern Germany and has been recorded with flexible transparent and opaque non-steady state closed chambers in 2011.

# Usage

data(tt.nee) data(tt.flux)

#### Format

tt.nee is a [data.frame](#page-0-0) with 18 variables representing 14388 CO2 concentration measurements from 104 chamber placements.

tt.flux is a results table representing fluxes estimated with [fluxx](#page-27-1) from tt.nee with 28 columns and 104 rows (= number of chamber placements in tt.nee). Contains many variables from tt.nee.

date Factor giving the date of field sampling, format is "%Y-%m-%d".

time Factor giving the time of measurement in the field, format is "%H:%M:%S".

session (Unique) Session number identifying one chamber placement. Integer.

record Integer, running number of concentration measurement within one session.

spot Factor identifying the field measurement location.

PAR Numeric. Photosynthetic photon flux density (PPFD).

t.cham Numeric. Temperature logged inside chamber during concentration measurements

NEE Numeric. CO2 concentration in chamber headspace.

t.air Numeric. Air temperature outside chamber.

t.soil2 Numeric. Soil temperature at 2cm depth.

t.soil5 Numeric. Soil temperature at 5cm depth.

- <span id="page-54-0"></span>t.soil10 Numeric. Soil temperature at 10cm depth.
- area Numeric. Chamber area.
- height Numeric. Chamber height.
- kind Integer. Chamber kind.  $1 =$  transparent chamber,  $3 =$  transparent chamber with measurement before sun rise,  $5 =$  opaque chamber
- volume Numeric. Chamber volume.
- datetime POSIXlt. Time stamp.
- plot Factor identifying the field plot (all TY1).
- all Factor. Combined unique identifier for chamber placement.
- CO2.pv Numeric. p.value of the fitted regression for the flux estimation.
- CO2.r2.f Logical numeric  $(0 | 1)$  giving the r2 flag. See [fluxx](#page-27-1) for details.
- CO2. range.  $f$  Logical numeric (0 | 1) giving the range flag. See  $fluxx$  for details.
- CO2.nrmse.f Logical numeric  $(0 | 1)$  giving the nrmse flag. See [fluxx](#page-27-1) for details.
- CO2.ghg Character. Greenhouse gas as submitted to [fluxx](#page-27-1) via var.par.
- CO2.unit Character. Ouput unit of the flux as specified via out.unit in [fluxx](#page-27-1).
- CO2.flux Numeric. Flux
- CO2.r2 Numeric. R2 of the model that has been used for flux estimation.
- CO2.nrmse Numeric. NRMSE of the model that has been used for flux estimation.
- CO2.nomba.f Numeric. Number of concentration measurements below ambient.
- CO2.podpu Numeric between 0 and 1. Propórtion of data points used.

# Details

tt.nee contains medium frequency (measured online) CO2 concentration data from 3 spots with *Typha angustifolia* and includes data needed for modelling [gpp](#page-33-1)/nne measured with transparent chamber and [reco](#page-45-1) measured with opaque chamber. tt.flux contains fluxes estimated from tt.nee using [fluxx](#page-27-1).

# Source

unpublished preliminary data

#### Examples

## see examples at fluxx and gpp.

<span id="page-55-0"></span>

# Description

The data comes from the Trebeltal / Northeastern Germany and has been recorded with flexible non-steady state closed chambers in March 2011. It contains concentration data from 18 chamber measurements including calibration gas measurements that have been carried out alternatingly on the GC.

#### Usage

data(tt.pre)

# Format

A data frame with 118 observations on the following 17 variables.

- year numeric vector giving the year of measurement
- date factor giving the date of field sampling, format is "%Y-%m-%d"
- time factor giving the time of measurement in the field, format is "%H:%M"
- veg factor with levels c p t
- spot numeric vector, but it is a factor giving the number of the field measurement location. The combination of veg and spot uniquely identifies the measurement locations in the site
- time\_min numeric vector, time in minutes during the chamber placement. starts with 0 from placing the chamber
- sampletype\_a factor with levels E P determining whether its a field concentration measurement or a calibration gas measurement
- temp\_dC numeric vector, air temperature within chamber during measurements, taken at the same times as the concentration samples
- cham\_vol numeric vector, chamber volume per chamber placement. Varies from chamber placement to chamber placement depending on the chamber used
- cham\_area numeric vector giving the chamber area
- date\_gc factor giving the date of the gc measurement, format is "%Y-%m-%d"
- CO2Code numeric vector, quality parameter from the GC
- CO2ppm numeric vector, concentration of CH4 in air sample / calibration gas sample
- N2OCode numeric vector, quality parameter from the GC
- N2Oppb numeric vector, concentration of N2O in air sample / calibration gas sample
- CH4Code numeric vector, quality parameter from the GC

CH4ppb numeric vector, concentration of CO2 in air sample / calibration gas sample

tt.pre 57

# Details

The 18 chamber measurements are carried out on three vegetation types (*Phragmites*, *Typha*, *Carex*).

# Source

unpublished preliminary data, whole data set in

Günther A, Huth V, Jurasinski G, Glatzel S (2013a) Scale-dependent temporal variation during the determination of the methane balance of a temperate fen. Greenhouse Gas Measurement & Management DOI: 10.1080/20430779.2013.850395

Huth V, Günther A, Jurasinski G, Glatzel S (2013) The impact of an extraordinarily wet summer on methane emissions from a 15-year re-wetted fen in north-east Germany. Mires & Peat 13.2:1–7

# Examples

## load data data(tt.pre) ## see their structure str(tt.pre)

# <span id="page-57-0"></span>Index

∗Topic datasets amc , [3](#page-2-0) amd , [4](#page-3-0) tt.nee , [54](#page-53-0) tt.pre, [56](#page-55-0) ∗Topic hplot plot.fluss , [42](#page-41-0) plot.gpp , [44](#page-43-0) plot.reco , [45](#page-44-0) ∗Topic manip append.df, [5](#page-4-0) budget.reco , [10](#page-9-0) checkm , [16](#page-15-0) chop , [17](#page-16-0) export , [18](#page-17-0) flux.calib, [25](#page-24-0) inspect , [39](#page-38-0) lips , [40](#page-39-0) modjust , [41](#page-40-0) round.POSIX1t, [52](#page-51-0) tbl8 , [53](#page-52-0) ∗Topic math auc , [6](#page-5-0) ∗Topic models auc , [6](#page-5-0) ∗Topic package flux-package , [2](#page-1-0) ∗Topic ts auc , [6](#page-5-0) lips , [40](#page-39-0) ∗Topic univar budget.ie , [9](#page-8-0) budget.reco , [10](#page-9-0) flux , [19](#page-18-0) flux.calib, [25](#page-24-0) fluxx , [28](#page-27-0) gflux , [32](#page-31-0) gpp , [34](#page-33-0) reco , [46](#page-45-0)

reco.bulk , [47](#page-46-0)

AIC , *[46](#page-45-0)* , *[49](#page-48-0)* amc , [3](#page-2-0) amd , [4](#page-3-0) append.df , [5](#page-4-0) approx , *[40](#page-39-0)* auc , [6](#page-5-0) auc.mc , *[9](#page-8-0)* boxplot.stats , *[48](#page-47-0)* budget.gpp , *[2](#page-1-0)* , *[9](#page-8-0) , [10](#page-9-0)* , *[50](#page-49-0)* budget.gpp *(*budget.reco *)* , [10](#page-9-0) budget.ie , *[2](#page-1-0)* , [9](#page-8-0) budget.reco , *[2](#page-1-0)* , *[9](#page-8-0) , [10](#page-9-0)* , [10](#page-9-0) , *[16](#page-15-0)* , *[34](#page-33-0)* , *[50](#page-49-0)* checkm , [16](#page-15-0) chop , *[2](#page-1-0)* , [17](#page-16-0) , *[19](#page-18-0)* , *[21](#page-20-0) [–24](#page-23-0)* , *[26,](#page-25-0) [27](#page-26-0)* , *[30](#page-29-0)* , *[39](#page-38-0) , [40](#page-39-0)* , *[43](#page-42-0)* , *[45](#page-44-0) , [46](#page-45-0)* data.frame , *[17](#page-16-0)* , *[22](#page-21-0) [–24](#page-23-0)* , *[26](#page-25-0)* , *[30](#page-29-0)* , *[54](#page-53-0)* DateTimeClasses , *[52](#page-51-0)* export , [18](#page-17-0) , *[23](#page-22-0)* , *[30](#page-29-0)* flux , *[2](#page-1-0)* , *[17](#page-16-0)[–19](#page-18-0)* , [19](#page-18-0) , *[22](#page-21-0)* , *[26,](#page-25-0) [27](#page-26-0)* , *[30](#page-29-0)* , *[33](#page-32-0)* , *[39](#page-38-0) , [40](#page-39-0)* , *[42](#page-41-0) , [43](#page-42-0)* , *[49](#page-48-0)* flux-package, [2](#page-1-0) flux.calib , *[20](#page-19-0)* , *[24](#page-23-0)* , [25](#page-24-0) flux.conv , *[33](#page-32-0)* , *[42](#page-41-0) , [43](#page-42-0)* flux.odae , *[21](#page-20-0)* , *[42](#page-41-0) , [43](#page-42-0)* fluxx, [2](#page-1-0), [5](#page-4-0), [13](#page-12-0), [28](#page-27-0), [37](#page-36-0), [45](#page-44-0), [46](#page-45-0), [50](#page-49-0), [54](#page-53-0), [55](#page-54-0) formula , *[48](#page-47-0)* gflux , *[20](#page-19-0)* , *[24](#page-23-0)* , [32](#page-31-0) gpp , *[2](#page-1-0)* , *[13](#page-12-0)* , *[31](#page-30-0)* , [34](#page-33-0) , *[44](#page-43-0) [–47](#page-46-0)* , *[49](#page-48-0) , [50](#page-49-0)* , *[54](#page-53-0) , [55](#page-54-0)* gpp.bulk , *[2](#page-1-0)* , *[10](#page-9-0) , [11](#page-10-0)* , *[13](#page-12-0)* , *[54](#page-53-0)* gpp.bulk *(*reco.bulk *)* , [47](#page-46-0) gpp2 , *[13](#page-12-0)* , *[36,](#page-35-0) [37](#page-36-0)* , *[49](#page-48-0) , [50](#page-49-0)* gpp2 *(*gpp *)* , [34](#page-33-0)

```
INDEX 59
HMR
,
3
inspect
, 39
integrate
,
8
lapply
, 22
, 42
lips
, 11
, 12
, 40
lm
, 24
max
, 48
mean
, 48
median
, 48
mf.flux
(fluxx
)
, 28
min
, 48
modjust
, 10
, 13
, 41
, 50
nls
, 35
–37
par
, 43
plot.default
, 43
–45
plot.fluss
, 17
, 20
, 23
, 24
, 42
plot.flux
, 24
plot.flux
(plot.fluss
)
, 42
plot.fluxes
(plot.fluss
)
, 42
plot.fluxx
(plot.fluss
)
, 42
plot.fluxxes
(plot.fluss
)
, 42
plot.gpp
, 44
45
predict
,
6
predict.nls
, 11
quantile
, 12
reco
,
2
, 13
, 31
, 34
, 36, 37
, 41
, 42
, 45
, 46
, 46
,
        47–50
, 54
, 55
21011133436414247,
        48
, 50
, 54
round
, 52
round.POSIXct
(round.POSIXlt
)
, 52
round.POSIXlt
, 16
, 52
split
, 17
, 48
strptime
, 26
tbl8
, 53
trapz
,
8
tt.flux
(tt.nee
)
, 54
tt.nee
, 54
56
write.table
, 18
```